# **WissGrid**

Deliverable 2.1.8

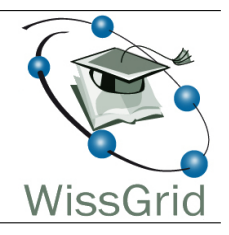

# Arbeitspaket 2: Blaupausen und Beratung Blaupausen für den Aufbau einer technischen Support-Infrastruktur $1$

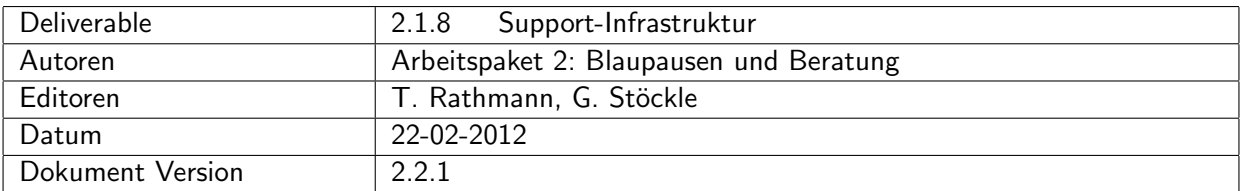

A: Status des Dokuments

Deliverable 2.1.8, Version 2.2.1

#### B: Bezug zum Projektplan

Dem Projektplan entsprechend enthält dieses Deliverable eine Sammlung generischer Konzepte für die Nutzerunterstützung, die von den Communities spezifisch umgesetzt werden können.

#### C: Abstract

Mögliche Komponenten einer technischen Infrastruktur zur Nutzerunterstützung sowie zur Kommunikationsoptimierung werden vorgestellt. Themen sind schriftliche Support-Dokumente — insbesondere deren Auffindbarkeit — und direkte Support-Strukturen wie Mailinglisten, Internetforen und

 $^1$ This work is created by the WissGrid project. The project is funded by the German Federal Ministry of Education and Research (BMBF).

Helpdesk-Systeme. Die innerhalb der Communities der ersten D-Grid-Phase verwendete Supportund Kommunikationsstruktur wird beschrieben und zusammengefasst. Das Dokument richtet sich an Mitwirkende aus neuen nicht-kommerziellen Communities des D-Grid.

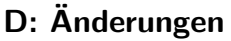

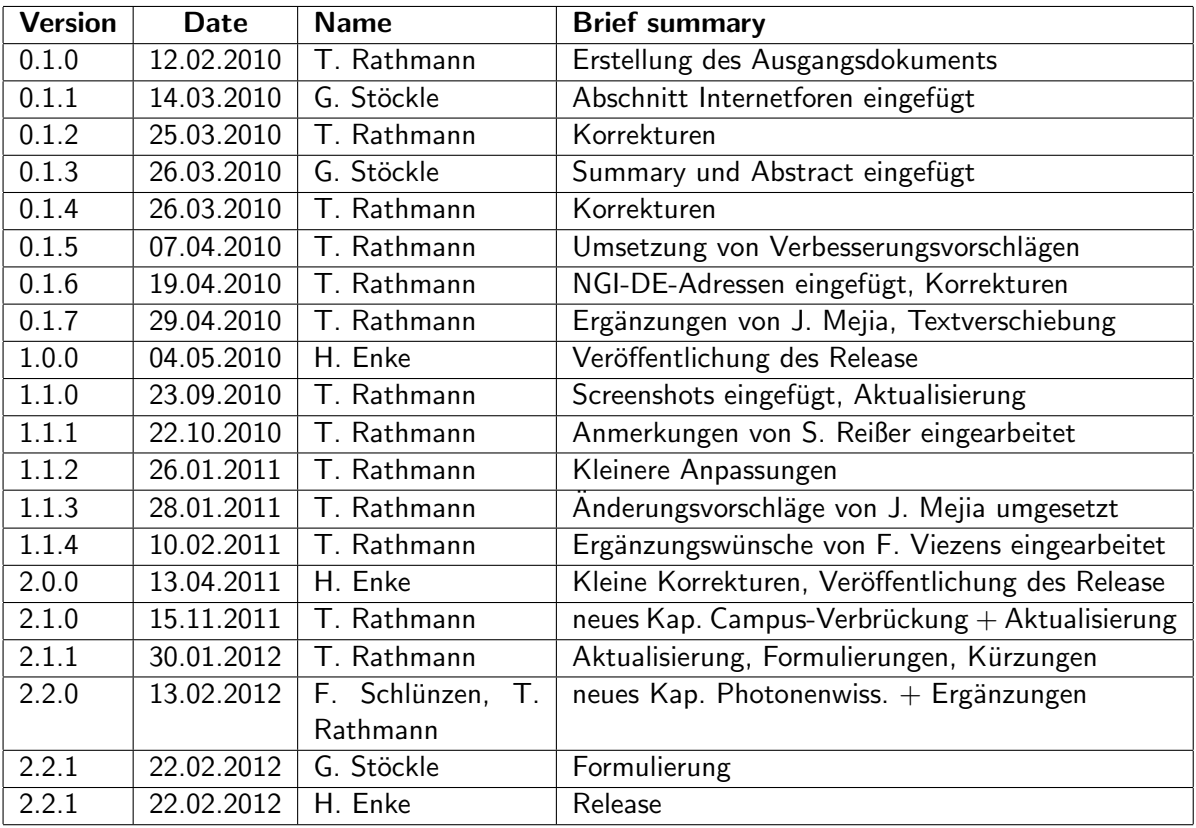

# Inhaltsverzeichnis

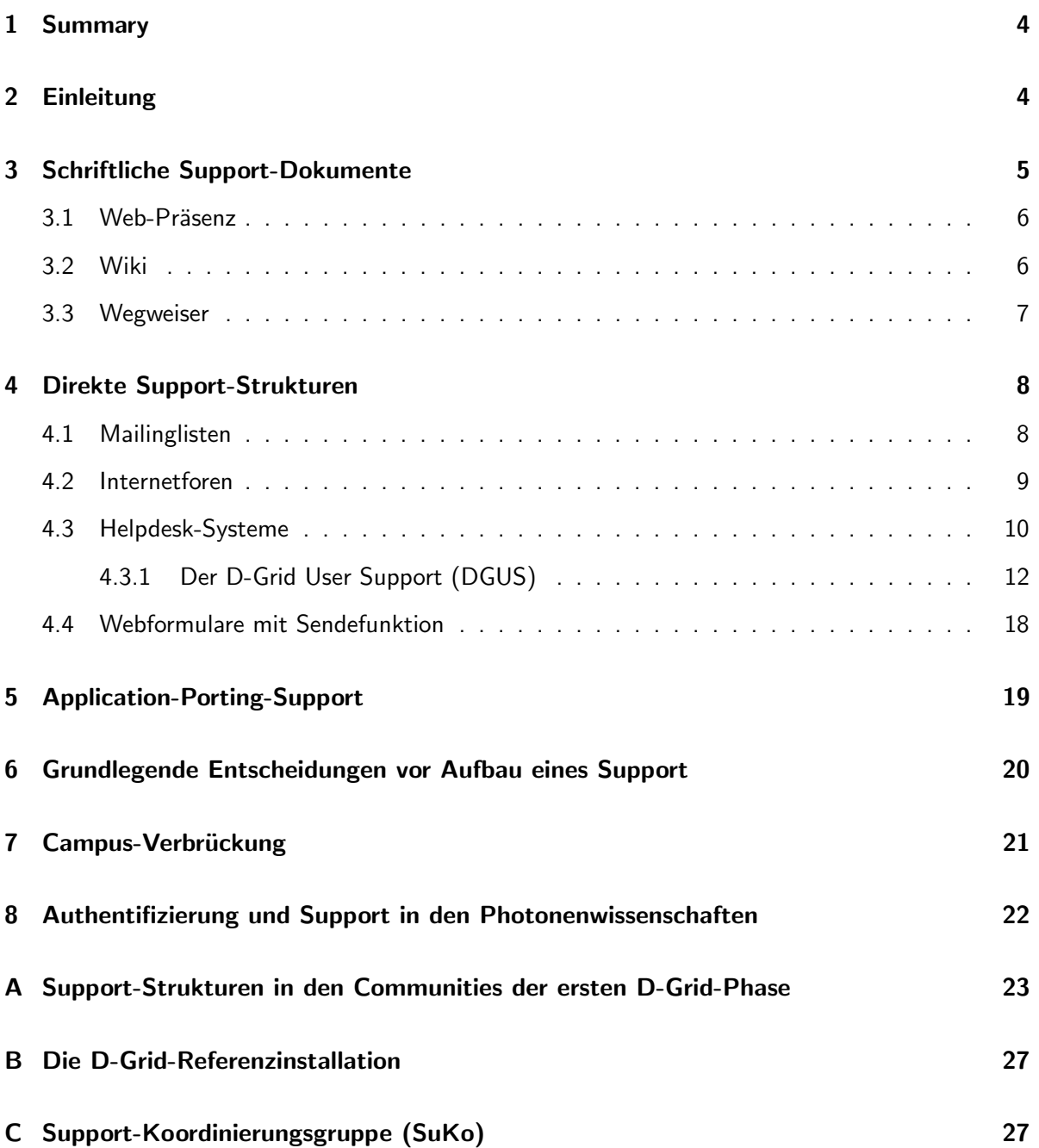

## 1 Summary

This document provides an overview of the support technologies and infrastructures needed for effective communication inside a growing community. Firstly, it describes technologies such as websites and Wikis for written support documents, and secondly, direct support structures such as mailing lists, internet forums and helpdesk systems, especially the D-Grid User Support. A support structure for porting applications into the grid is also described. Further, examples are given how grid support and campus support can be connected efficiently and how the authentification problem can be solved without personal certificates. An overview of the support documentation, training methods and communication techniques used in the different communities during the first D-Grid phase is provided in the appendix.

# 2 Einleitung

Der Support (to support = unterstützen) ist vor allem eine problemorientierte Beratungstätigkeit. In einer Grid-Community richtet sich das Beratungsangebot häufig an Grid-Nutzer, Administratoren und Entwickler. In einer gut organisierten Community hat ein Rat Suchender die Möglichkeit

- selbst nach Informationen in schriftlichen Support-Dokumenten zu suchen oder
- jemandem sein Anliegen zu schildern.

Im zweiten Fall wird sich der Jemand, ein Support-Mitarbeiter, um einen Lösungsvorschlag bemühen und diesen mitteilen (direkter Support).

Im Falle von Störungsmeldungen fällt dem Support auch eine koordinierende Funktion zu. Zum Beispiel könnte bei einer Systemstörung die Störungsmeldung an die zuständige Site-Support-Unit weitergeleitet werden, die die Behebung des Problems dann veranlassen würde. Bei komplexen Problemen müssen gegebenenfalls mehrere Support-Units koordiniert werden.

Manchmal geht die Unterstützung über die Mitteilung eines Lösungsvorschlags und die Koordination von Hilfe hinaus. Ein Application-Porting-Support hat neben Beratung die Aufgabe, den Code einer Anwendung so zu ergänzen bzw. abzuändern, dass die Anwendung im Grid lauffähig ist.

Häufig ist der Support stufenweise organisiert. Der First-Level-Support, auch Helpdesk genannt, ist zentrale Anlaufstelle für alle Anliegen. Die Mitarbeiter dort bearbeiten ein Anliegen entweder selbst oder leiten es weiter an einen Second-Level-Support, der üblicherweise in spezialisierte Support-Units gegliedert ist. Häufig gibt es noch eine dritte Stufe, den Third-Level-Support, dessen sich der Second-Level-Support bei schwierigen Problemen bedienen kann.

Im D-Grid gibt es einen Community-übergreifenden Support, den D-Grid User Support (DGUS). Der dreistufige Support bietet problemorientierte Beratung und Koordination von Hilfe an. DGUS betreibt ein Helpdesk-System, mit dem Anfragen gezielt weitergeleitet und in einer Datenbank gespeichert werden können.

In Grid-Communities bestehen nicht selten mehrere Support-Strukturen nebeneinander. Dies ist sogar der Normalfall. So kommt es vor, dass es für Nutzer ein Helpdesk gibt, für Administratoren und Entwickler jedoch getrennte Mailinglisten und als weitere Struktur einen Application-Porting-Support. Letzterer wird von DGUS nicht angeboten und ist deshalb Sache der Communities. Wie die Communities der ersten D-Grid-Phase ihren Support organisiert haben, ist im WissGrid-Deliverable 2.1.1 beschrieben [1]. Eine Übersicht in Tabellenform gibt es im Anhang A dieses Deliverables.

Im Grid ist ein gut organisierter Support kein Luxus, sondern Notwendigkeit. Die Vorzüge des Grid — gemeint sind an dieser Stelle das verteilte Rechnen und die verteilte Datenhaltung — lassen sich nur mit Hilfe komplexer Technik realisieren. Zugleich sind Ressourcen und Mitarbeiter uber mehrere ¨ Standorte verteilt. Es ist meist nicht möglich, sich kurz mit seinem Berater zusammenzusetzen und so gemeinsam nach der Lösung für ein Problem zu suchen. Aber auch wenn sich der persönliche Kontakt im Grid häufig nicht realisieren lässt, sollte es neuen Communities dennoch möglich sein, einen akzeptablen Support so aufzubauen, dass die Vorzüge des Grid überwiegen. Dieses Deliverable soll bei der Planung auf Basis der im D-Grid vorhandenen Erfahrung helfen.

Schriftliche Support-Dokumente und ihre Handhabung sind Thema von Kapitel 3. Direkte Support-Strukturen wie Mailinglisten und Helpdesk-Systeme sind Gegenstand von Kapitel 4. Auch der D-Grid User Support wird hier beschrieben. Auf den Application-Porting-Support, der eine Sonderrolle innehat, weil dieser Support über eine reine Beratung hinausgeht, wird in Kapitel 5 eingegangen. Im Kapitel 6 folgen einige Empfehlungen zu Fragen, die von grundlegender Bedeutung in der Anfangsphase des Projektes sind und schon vor Projektbeginn geklärt sein sollten. Wann sollte der Support eingeplant und aufgebaut werden? Wo sollte der Support lokalisiert sein? Wer sollte in den Support eingebunden werden? Die beiden letzten Kapitel enthalten Beispiele. Im Kapitel 7 wird vorgestellt, wie bwGRiD Grid-Support und normale Campus-Nutzerberatung verzahnt und einen effizienten Software-Support organisiert hat. Im Kapitel 8 wird beschrieben, wie in der Photonen-Community das Problem der Authentifizierung ohne X.509-Zertifikate gelöst wird.

Hinweise und Empfehlungen für Entscheider sind vom übrigen Text abgesetzt und in kleiner Schrift gesetzt. Genauso wurde bei Hinweisen und Empfehlungen für technisches Personal verfahren.

# 3 Schriftliche Support-Dokumente

Die Dokumentation ist fester Bestandteil der meisten IT-Projekte. Schriftliche Support-Dokumente sind selbstverständliche Beigabe zu Hard- und Software und unerlässlich zur Beschreibung von Ursachen und Lösungen häufig auftretender Probleme. Beispiele für schriftliche Support-Dokumente enthält die folgende Liste, die keinen Anspruch auf Vollständigkeit erhebt.

- Benutzeranleitungen
- Installationsanleitungen
- Architekturdokumentationen, Entwicklungsdokumentationen
- Integrationsanleitungen
- Projekt-Deliverables
- FAQs (Frequently Asked Questions)
- Wissensdatenbanken

HEP-Grid und MediGrid nutzen zudem Veröffentlichungen und Vortragsfolien als Ersatzdokumentation. Der Vorteil einer solchen Vorgehensweise ist, dass schnell eine Informationsquelle zur Verfügung gestellt werden kann. Solange eine Ersatzdokumentation nicht als Dauerlösung herhalten muss, ist dagegen nichts einzuwenden.

Alle schriftlichen Support-Dokumente sollten leicht zu finden sein. Geeignete Orte sind die Web-Präsenz oder das Wiki des Projektes.

### 3.1 Web-Präsenz

Die vom Webbrowser angeforderten Webseiten werden von einem Webserver wie z.B. Apache Webserver [2] an den Client gesendet. Soll eine Webseite ersetzt oder eine neue Seite eingefügt werden, muss diese auf dem Webserver erzeugt oder hochgeladen werden. Ohne Zusatz-Software braucht jeder Webseiten-Autor ein Nutzerkonto für den Webserver, und die Schreibrechte lassen sich nur sehr grob mit Hilfe des Betriebssystems einstellen.

Eine flexiblere Lösung bieten Content-Management-Systeme, mit denen sich Workflows z.B. für das Einstellen und Ersetzen von Webseiten definieren lassen. Sie stellen darüber hinaus viele andere nützliche Funktionen zur Verfügung. Der Administrator des Content-Management-Systems kann die Zugriffsrechte der Autoren nach Bedarf einstellen. Ublicherweise enthalten Content-Management-Systeme auch Software zur Bearbeitung von Webseiten. Autoren brauchen sich auf dem Webserver nicht einzuloggen. Stattdessen meldet sich ein Autor beim Content-Management-System an und kann dann im Webbrowser seine Seiten bearbeiten.

Beispiele für Content-Management-Systeme sind TYPO3 [3] und Apache Lenya [4]. Beide sind freie Software und werden im Apache Webserver installiert. Eine Installation von Software auf der Client-Seite ist nicht erforderlich. Für die Web-Präsenz von WissGrid [5] wird übrigens Apache Lenya verwendet. Daneben ist eine Vielzahl weiterer Content-Management-Systeme auf dem Markt.

## 3.2 Wiki

Ein Wiki (hawaiisch für "schnell") ist ein Hypertext-System für Webseiten, dessen Inhalte von den Em vorkt (nawarisch für "seinen") ist ein riypertext-System für verbseiten, dessen imfalte von den<br>Benutzern nicht nur gelesen, sondern auch online direkt im Browser geändert werden können. Diese Eigenschaft wird durch ein vereinfachtes Content-Management-System, die Wiki-Software oder Wiki-Engine, bereitgestellt [6]. Zum Bearbeiten der Inhalte wird meist eine einfach zu erlernende Auszeichnungssprache verwendet. Diese Auszeichnungssprache ist nicht einheitlich, sondern hängt von der Wiki-Software ab. Eine bekannte Anwendung ist die Online-Enzyklopädie Wikipedia [7], welche die Wiki-Software MediaWiki [8] einsetzt.

Auf einem Grid-typischen Wiki dürfen alle lesen und alle Inhaber eines Nutzerkontos (meist die Projektmitarbeiter) schreiben. Es gibt so etwas wie eine "Wiki-Philosophie", nach der auf dem<br>Preisht Wiki alle Mitarbeiter gleichkerschtist überell schreiber dürfen. Wer teteächlich schreiber Projekt-Wiki alle Mitarbeiter gleichberechtigt überall schreiben dürfen. Wer tatsächlich schreiben darf, wird vom Administrator des Wiki-Servers durch die Konfiguration der Wiki-Software festgelegt.

Empfehlung für technisches Personal: Ein Projekt-Wiki aufzusetzen, ist zumindest dann eine gute Entscheidung, wenn viele Leute an Support-Dokumenten arbeiten. Im Wiki kann der Text eines Mitarbeiters problemlos von einem anderen Mitarbeiter bearbeitet werden. Support-Dokumente können so im Team aktualisiert werden. An der Beliebtheit des Wikis hat die oben erwähnte "Wiki-Philosophie" gewiss ihren Anteil.<br>En der Wikiston in der Wikiston wie der Schweizer der Wikiston in der der Wikiston in der Schweizer der Anteil Für das Wiki spricht auch, dass Wiki-Seiten einfach zu erstellen sind. Nicht nur die verwendete Auszeichnungssprache ist einfach, auch lassen sich Wiki-Seiten direkt im Browser editieren, ohne dass Client-seitig zusätzliche Software installiert werden muss. Zum Schutz vor Fehlern und Vandalismus können die meisten Wiki-Software-Produkte alte Versionen der Wiki-Seiten wiederherstellen.

Ein Vergleich freier Wiki-Systeme kann in [9] gefunden werden. Selbst erzeugen kann man einen Vergleich zwischen Wiki-Systemen unter http://www.wikimatrix.org/

#### 3.3 Wegweiser

Gleich ob die relevanten Inhalte unter der Web-Präsenz oder im Wiki zu finden sind, es sollte einen Wegweiser zu allen wichtigen Informationen geben. Eine Wegweiserseite enthält sinnvoll gegliederte Kurzinformationen und Links, die zu ausführlichen Informationsquellen führen. Insbesondere Anfänger, die die möglicherweise weit verzweigte Web-Präsenz des Projektes noch nicht kennen, werden für einen Wegweiser dankbar sein.

Empfehlungen für technisches Personal: Der Wegweiser sollte folgende Informationen oder entsprechend passende Links enthalten:

- Wo finde ich welche schriftlichen Support-Dokumente?
- Wer ist für das VO-Management zuständig?
- Welche Mailinglisten und Internetforen gibt es?
- Wie kann ich Unterstützung bekommen, z.B. Tickets erzeugen?
- Wo und wann findet eine geeignete Schulungsveranstaltung statt?

Ein Problem, das die meisten Grid-Anfänger haben, ist ein persönliches Zertifikat zu bekommen. Wenn Sie hierzu nicht selbst Informationen bereitstellen wollen, können Sie zu im Web bereits vorhandenen Informationen verlinken. Die offiziellen Homepages [10] der Certification Authorities (CAs) bieten viel Information, es muss aber erst nach dem richtigen Zertifikat und passenden Antragsformular gesucht werden. Deshalb sollten zusätzlich Links zum richtigen Formular vorhanden sein.<sup>2</sup>

Uberlegt werden sollte, ob ein Link zum Schulungsportal SuGI [11] aufgenommen wird. SuGI bietet eine ¨ Fülle von multimedialen Informationen rund um das Grid. Weitere Informationen zu SuGI gibt es im Anhang auf Seite 26.

Empfehlenswert ist auch, Hilfe auf Seiten anzubieten, die vom Nutzer häufig angesteuert werden, z.B. Begrüßungsseiten von Portalen. Links können hier z.B. zu Support-Dokumenten, ins Wiki oder zu direkter Hilfe führen. Diesen Weg ist MediGRID mit seinem Applikationsportal gegangen.

Uneins sind die Communities in der Frage, ob den Nutzern eine Liste mit Ansprechpartnern zur Verfugung gestellt werden soll, die eine direkte Kontaktaufnahme am First-Level-Support vorbei ¨ zu speziellen Support-Teams ermöglicht, siehe Tabelle 3 in Anhang A. Einerseits würde der First-Level-Support durch eine solche Liste wohl entlastet werden. Andererseits könnten die Anfragen gesammelt und später daraus eine FAQ erarbeitet werden. Neue Communities legen ihre diesbezügliche Strategie am besten frühzeitig fest.

 $^{2}$ Der frühere EGEE Regional Support bietet solche Links zu den passenden Antragsformularen auf der Webseite https://twiki.cern.ch/twiki/bin/view/EGEE/DECHSupportMaterial an.

## 4 Direkte Support-Strukturen

Unter direkten Support-Strukturen sollen solche verstanden werden, bei denen Hilfe Suchender und Support-Mitarbeiter nicht nur über Support-Dokumente, sondern direkt miteinander kommunizieren. Dabei muss der Support nicht unbedingt immer auf die Initiative des Nutzers warten. Der Support sollte von sich aus neue Nutzer kontaktieren, um zu erfahren, wie deren Projekte laufen und ob es etwaige Probleme mit den Ressourcen gibt.

Zu den direkten Support-Strukturen gehören z.B. Mailinglisten, Internetforen, Helpdesk-Systeme und Nutzer-Workshops. Letztere spielen eine Sonderrolle, weil auf Nutzer-Workshops — wenn diese nicht in Form einer Videokonferenz stattfinden — Nutzer und Support-Mitarbeiter am selben Ort zusammenkommen, eine Seltenheit im Grid-Alltag. Nutzer-Workshops können vielen Zwecken dienen. Beispielsweise können Informationen an die Nutzer weitergegeben werden. Offene Fragen können diskutiert werden. Es können sogar Beschlüsse gefasst werden.

#### 4.1 Mailinglisten

Eine Mailingliste bietet einer geschlossenen Gruppe von Menschen die Möglichkeit zum Nachrichtenaustausch in Form von E-Mails [12]. Wesentliches Merkmal einer Mailingliste ist die Gleichberechtigung ihrer Mitglieder. Jede E-Mail, die über die Mailingliste verschickt wird, wird an alle Gruppenmitglieder verschickt. Innerhalb der Gruppe ist der Nachrichtenaustausch also öffentlich.

Soll eine E-Mail über eine Mailingliste verteilt werden, schickt der Versender die E-Mail an eine Listenadresse. Ein E-Mail-Verteiler oder ein spezielles Programm besorgt dann die Verteilung.

In der Regel muss sich ein Nutzer bei einer Mailingliste anmelden, um die dort verbreiteten Nachrichten zu erhalten. Für die Anmeldung (Subscribe) werden sehr unterschiedliche Verfahren eingesetzt. Die Palette reicht von einem Eintrag per Hand nach formloser Beantragung bis hin zu vollautomatischen Verfahren mit Confirmed Opt-in, bei dem der Besitzer des E-Mail-Kontos eine Mail erhält, auf die er reagieren muss, um zukünftig im Verteiler der Liste eingetragen zu sein. Falls die E-Mail-Adresse von einem Dritten missbräuchlich für die Liste angemeldet worden ist, unterlässt der Besitzer des E-Mail-Kontos einfach die geforderte Reaktion. Ob sich ein Benutzer überhaupt anmelden darf, wird von Administrator der Liste durch Konfiguration des Servers bestimmt.

Ebenso wird vom Administrator der Liste bestimmt, ob ein angemeldeter Benutzer lesen, schreiben oder beides darf. Manche Mailinglisten werden von einem Moderator betreut, der eintreffende Mail begutachtet, bevor sie an alle Teilnehmer weitergeleitet wird. Der Moderator kann so z.B. Beiträge aussortieren, die unerwünschte Werbung enthalten, themenfremd sind oder gegen die Netiquette verstoßen.

Empfehlung für technisches Personal: Für kleinere Gruppen wie z.B. Administratoren und Entwickler reicht eine Mailingliste zur gegenseitigen Unterstützung meist vollkommen aus. Alle im Anhang A aufgeführten Communities verwenden dieses einfach einzurichtende Kommunikationsmittel. Für Support-Zwecke werden unmoderierte Mailinglisten verwendet.

#### 4.2 Internetforen

Ein Internetforum ist ein virtueller Platz zum Austausch und zur Archivierung von Gedanken, Meinungen und Erfahrungen. Die Kommunikation findet nicht in Echtzeit statt, sondern in Form von Beiträgen, ähnlich einem schwarzen Brett. Es ist meist thematisch beschränkt und in Unterforen unterteilt. In diesen Bereichen können Beiträge verfasst, gelesen und beantwortet werden. Hierbei besteht die Möglichkeit verschiedenen Benutzergruppen verschiedene Lese- und Schreibrechte zu geben. Moderatoren können Beiträge löschen, verschieben und sie können Diskussionen schließen, so dass keine Beiträge mehr zu einem Thema verfasst werden können.

Es gibt verschiedenste Typen von Foren. Der fur die Grid-Community relevante Typ ist der eines ¨ Hersteller-Support-Forums. Hier haben Internetforen inzwischen beachtlichen Einfluss, da Verbraucher ihre Meinungen artikulieren und austauschen können. Den flachen und oft unübersichtlichen Strukturen der Grid-Community kommen die selbst-organisierenden Eigenschaften eines Internetforums den Nutzerwunschen entgegen, da es eher einem Bottom-Up als einem Top-Down Szenario ¨ entspricht. Internet- oder Supportforen funktionieren nach dem Prinzip Nutzer helfen Nutzern. Oft entsteht dabei große Eigendynamik, und oft werden hier Lösungen für von Entwicklern nicht bedachte oder gelöste Probleme gefunden. Ein Forum bietet darüber hinaus eine Anlaufstelle mit geringer Hemmschwelle für neue Nutzer.

Empfehlung für technisches Personal: Wichtigste Punkte beim Aufbau eines Webforums sind: Usability, schneller Einstieg, Aktualität und inhaltliche Korrektheit. Besonders für die inhaltliche Korrektheit muss ein Forum moderiert werden.

Auch engagierte Nutzer können Moderatoren sein. Oft überblicken neue Nutzer nicht das ganze Forum und oft werden die gleichen Fragen gestellt und diskutiert. Hier genügt ein erfahrener Nutzer, der die Fragen der Neulinge beantwortet oder auf bereits bestehende Antworten hinweist. Trotz der Einfachheit der in manchen Unterforen gestellten Fragen sollte man den Wert einer guten Moderation in diesem Bereich nicht unterschätzen, da diese die Einstiegs-Schwierigkeiten vieler Neulinge erheblich verringern kann. Ein weiterer Punkt ist, dass die Moderation so kompetent sein muss, dass sie Workarounds, die von Nutzern ohne Gesamtüberblick gefunden wurden und vielleicht anderen Nutzern im Forum als Lösung angeboten wird, korrigieren und verbessern kann, um unnötige Doppelentwicklungen zu verhindern.

Lösungen werden nur dann im Forum dargestellt bzw. idealerweise erarbeitet, wenn für alle Beteiligten Vorteile daraus entstehen. Dabei besteht ein Konflikt zwischen möglichst geringem Zeitaufwand eines Neulings, der hofft, dass seine Frage im Forum beantwortet wird, und dem Zeitaufwand, den ein erfahrener Nutzer aufwenden muss um dem Fragenden zu helfen. Hier ist es wichtig, eine ausgewogene Balance zwischen dem selbstständigen Erarbeiten von Lösungen und dem Veröffentlichen einer Frage im Forum zu finden. Wichtig ist, dass es keine "dummen" Fragen gibt, aber gleichzeitig<br>Eusere von häherer Belsusen westäult Beschtung finden. Diese Finschätzung der Belsusen kann Fragen von höherer Relevanz verstärkt Beachtung finden. Diese Einschätzung der Relevanz kann nur durch einen erfahrenen Moderator geschehen.

Um den Einstieg in ein neues Gebiet wie Grid-Computing zu erleichtern, ist es wichtig, dass einem Neuling schnell und richtig geholfen wird. Hierzu muss dem erfahrenen Nutzer ein Anreiz geboten werden, sich auch um Neulinge zu kümmern. Dies geschieht zum einen dadurch, dass der erfahrene Nutzer sozialisiert wurde seine Erfahrung gerne weiterzugeben. Das heißt, er selbst hat diese Unterstützung durch noch erfahrenere Nutzer selbst erfahren und möchte das Erlernte und Erarbeitete weitergeben. Zum anderen erwachsen dem erfahrenen Nutzer direkt verschiedene Vorteile aus seinem Engagement. Gleichzeitig erfährt er einen Zuwachs an sozialem "Status", d.h.<br>'

er bildet Netzwerke und kann selbst mit Unterstützung bei eigenen Problemen rechnen. Ebenfalls kann er die mit seiner Hilfe neu erarbeiteten Lösungen anderer Nutzer und deren Know-how nutzen. Dadurch hat er auch die Möglichkeit, die Arbeits- und Entwicklungsrichtung maßgeblich zu beeinflussen. Hierzu muss er aber in einem bestimmten Gebiet Lösungskompetenz anbieten. Als Mittel, um aktive Teilnahme in größeren Internetforen zu fördern, bietet sich ein Punktesystem an. Diese " Grid-Ressourcen in Anspruch zu nehmen. verdienten" Punkte k¨onnten dann beispielsweise ausgegeben werden, um Leistungen in Form von

Die Vorteile eines Forums sind also der leichte Einstieg fur Neulinge und der Aufbau eines Netzwerks ¨ mit Eigendynamiken und unvorhergesehenen Diskussionsthemen. Erfahrene Nutzer helfen Neulingen, als Gegenleistung bekommen diese Einblick und Unterstutzung durch Experten. Bei kleinen ¨ Foren entsteht diese Gegenleistung automatisch durch persönliche Einschätzung und Wiedererkennung durch die Moderatoren. Vor allem Foren, deren Aufgabe weniger das Vernetzen, sondern die Entwicklung und Erarbeitung von Lösungen ist, müssen moderiert werden, besonders hinsichtlich der Themenauswahl und Beitragskultur ist Struktur und Ordnung eines Forums sehr wichtig.

Die Frage, ob ein Internetforum, in dem sich Nutzer gegenseitig helfen, in der speziellen Problematik der Grid-Communities wirklich sinnvoll ist, scheint durchaus berechtigt. Eine allgemein verfügbare offene Plattform für Fragen und Lösungen scheint aber Vorteile zu haben, allerdings müssen die o.a. Punkte beachtet werden. Auch sollte regelmäßig evaluiert werden, inwieweit Nutzer die angebotenen Support-Bereiche Wiki, Forum, Mailinglisten etc. annehmen und benutzen, um die Ubersichtlichkeit der verschiedenen Support-Strukturen zu wahren. Der Vorteil eines Forums ist ¨ der direkte Informationsfluss von unten. Diesen Informationsfluss zu fördern und zu organisieren, ist vor allem bei einem Bottom-Up-Ansatz sehr wichtig. Sogar der Aufbau einer projektübergreifenden, gemeinsamen Plattform wäre möglich.

Der Grund ein Forum zu besuchen ist die Suche nach Problemlösungen. Ein Forum muss für jedes dieser Probleme die richtige Anlaufstelle darstellen. Die Gliederung des Forums soll dabei langes Suchen in einem unübersichtlichen Umfeld vermeiden helfen. Zu Beginn wird dem Forum eine erste Grundstruktur in Form von Unterforen mitgegeben. Erste Begriffe könnten z.B. sein: Berechnungen im Grid, Datenverwaltung im Grid, Middleware, Formales. Die Gliederung sollte aber am Anfang nicht zu sehr ins Detail gehen, da ganz viele leere Unterforen eher abschreckend wirken. Unterforen lassen sich auch später noch einrichten oder teilen.

Empfehlung für technisches Personal: Technologisch bietet sich verschiedenste Forensoftware ([13],[14]) als Diskussionsgrundlage an: PhpBB [15] und Simple Machines Forum [16] sind zwei kostenfreie Open-Source-Projekte, deren Anpassung und Administration keine allzu große Herausforderung darstellen und die beide ausreichend Konfigurations- und Administrationswerkzeuge zur Verfügung stellen. Alternativ dazu ist eines der bekanntesten kommerziellen Systeme für Webforen IP.Board [17].

Noch werden in den nicht-kommerziellen Communities und Projekten des D-Grid keine Internetforen betrieben, im C3Grid und in den Photonenwissenschaften befinden sich diese zur Zeit im Aufbau.

## 4.3 Helpdesk-Systeme

Ein Helpdesk-System (Synonyme: Best-Practical-Tracking-System, Issue-Tracking-System, Service-Ticket-System, Support-Ticketing-System, Task-Tracking-System, Ticketing-System, Trouble-Ticketing-System) ist eine Software zur Verwaltung von Anliegen wie Störungsmeldungen und Nutzeranfragen. Die elektronische Form eines solchen Anliegens wird Ticket genannt, die Erzeugung eines Tickets Öffnung. Geschlossen ist das Ticket dann, wenn die Bearbeitung abgeschlossen ist. Tickets werden durch das Helpdesk-System eindeutig nummeriert. Dies erleichtert später die Bezugnahme auf das Ticket.

Helpdesk-Systeme bieten die Möglichkeit der Zuweisung eines Tickets an eine Funktionsstelle, beispielsweise eine Support-Unit. Ein Ticket kann auch direkt an einem Mitarbeiter innerhalb einer Funktionsstelle weitergeleitet werden. Helpdesk-Systeme unterstützen dies, indem Support-Mitarbeiter ins System eingetragen werden können. Anders als bei einer Mailingliste ist also die gezielte Weitergabe an bestimmte Mitarbeiter möglich. Der Support wird von unnötigen Rundmails verschont.

Die Weiterleitung des Tickets an eine Funktionsstelle kann ein First-Level-Support vornehmen. Sie kann aber auch durch Vorverarbeitung von Nutzerangaben im Ticket automatisch erfolgen.

Helpdesk-Systeme lassen sich auch an anderer Stelle durch Workflows zwangssteuern. Ein Beispiel hierfür ist die automatische Öffnung von Tickets durch Alarmsysteme wie z.B. eine Netzwerküberwachung. Automatisch erzeugt werden können auch Eskalationstickets, die geöffnet werden, wenn festgelegte Bearbeitungsfristen überschritten werden.

Helpdesk-Systeme sind an eine Datenbank angebunden. Sie besitzen die Fähigkeit, Informationen aus Tickets und Ticketbearbeitung gezielt zu sammeln. Sie erleichtern die Bearbeitung der folgenden Aufgaben bzw. stellen dafür sogar passende Funktionen zur Verfügung:

- Erfassung von Störungen, Fehlern und Anfragen
- Systematisches Sammeln von Fragen und Antworten für FAQs
- Statistische Auswertung

Ublicherweise wird jeder Bearbeitungsschritt, z.B. die Weiterleitung eines Tickets, protokolliert. ¨ Auf diese Historie kann von allen Support-Mitarbeitern zurückgegriffen werden. Damit kann die Bearbeitung von Tickets auf einfache Weise überwacht werden, Bearbeitungsdauer inklusive.

Hinweise für Entscheider: Durch die Transparenz der Abarbeitung ist eine Beurteilung der Arbeitsleistung und Arbeitsweise von am Helpdesk beteiligten Mitarbeitern und Teams möglich. Tatsächlich erfolgt durch Helpdesk-Systeme systembedingt immer eine Leistungs- und Verhaltensüberwachung, da Mitarbeiter innerhalb einer Gruppe ihre Arbeit gegenseitig beobachten können [18].

Wo betriebliche Mitbestimmung gilt, ist die Einfuhrung und Anwendung solcher Werkzeuge mitbestimmungs- ¨ pflichtig (§ 87 Absatz 1 Nummer 6 Betriebsverfassungsgesetz) [19]. Der Einsatz kann dann mit Betriebsvereinbarungen geregelt werden, so z.B. im öffentlichen Dienst, wo es entsprechende Dienstvereinbarungen gibt. Beispielsweise wird in der Dienstvereinbarung für das Projekt "Informatik-RT" im Department Informatik Beispielsweise wird in der Bienstvereinbarung vor das Frojekt "innormatik KT im Bepartinent informatik<br>der Universität Hamburg die Verhaltens- und Leistungskontrolle mit Hilfe der über das Helpdesk-System erfassten Daten ausdrücklich ausgeschlossen [20].

Aus der Anwendung ergibt sich beispielsweise die Möglichkeit einer Arbeitsverdichtung und einer Erhöhung der Fremdbestimmtheit der Arbeit. Aus diesem Grund ist eine Gefährdungsbeurteilung mit dem Ziel erforderlich, Maßnahmen gegen psychische und psychosomatische Erkrankungen festlegen zu können [21].

Aus der Anwendung von Helpdesk-Systemen ergeben sich auch datenschutzrechtliche Konsequenzen, da Nutzerdaten verarbeitet werden. Als Beispiel fur datenschutzrechtliche Detailregelungen kann wieder die ¨ Dienstvereinbarung für das Projekt "Informatik-RT" [20] dienen.

Hinweis für technisches Personal: Vorbei sind die Zeiten, in denen Helpdesk-Systeme entweder selbst entwickelt oder teuer gekauft werden mussten [22].

Zum Abschluss seien einige Vor- und Nachteile von Helpdesk-Systemen zusammengestellt.

Vorteile:

- Einheitliches System für die Bearbeitung von Störungsmeldungen und Nutzerwünschen
- Effizienz und Transparenz des Ablaufs durch einfache Überwachung des Ticketszustandes und Verteilung von Benachrichtigungen an die Beteiligten
- Eindeutige Kommunikation durch eindeutige Ticket-Nummerierung
- Auswertung der Ticket-Inhalte liefert Basis für die Optimierung von Infrastruktur und Applikationen.

Nachteile:

- Arbeits- und datenschutzrechtliche Voraussetzungen müssen geklärt werden.
- Will eine Community ein eigenes Helpdesk-System betreiben, können administrative Aspekte ein gravierendes Problem darstellen. Insbesondere bei international ausgelegten Communities ist ein 24/7 Betrieb fast unumgänglich, was organisatorisch kompliziert und Personalkostenintensiv sein wird. Hinzu kommen laufende Kosten für Server, Administrator, Zeit zum Eingeben und Analysieren usw.
- Komplexität von Eingabemasken und Abläufen kann auf IT-ferne Nutzer abschreckend wirken. Diesem Vorgang kann durch die Unterstützung E-Mail-generierter Tickets die Komplexität genommen werden, hat aber ihren Preis. E-Mail-generierte Tickets können nicht durch eine Authentifizierung einem Nutzer oder Mitglied der Community zweifelsfrei zugeordnet werden. Die E-Mail-Addressen sind häufig nicht institutionell, was die Zuordnung kompliziert. Für communitybetriebene Helpdesks wird das ein gravierendes Problem. Gleichzeitig wird ein Einfallstor für Spam-Attacken geöffnet.

## 4.3.1 Der D-Grid User Support (DGUS)

Mit seinem User Support stellt das D-Grid eine zentrale Anlaufstelle fur Hilfe suchende Nutzer ¨ zur Verfügung [23]. Der dreistufige Support bietet problemorientierte Beratung und Koordination von Hilfe an. Das Angebot richtet sich an alle Nutzer und Administratoren des D-Grid.<sup>3</sup> Grid-Communities können sich mit ihren eigenen Support-Units an DGUS anhängen. Aus der Sicht von D-Grid sind die Support-Units der Communities dann Teil des Second-Level-Supports.

Der D-Grid User Support bedient sich eines Helpdesk-Systems, das vom Karlsruher Institut für Technologie (KIT) entwickelt wurde. Hilfe Suchende können Eingaben an den D-Grid User Support über das NGI-DE-Portal<sup>4</sup> [24] oder über E-Mail schicken. Auf beiden Wegen wird ein Ticket geöffnet. Das Ticket wird automatisch in eine Datenbank eingetragen und an den First-Level-Support geschickt, der von den Helpdesk-Mitarbeitern verschiedener DECH-Sites übernommen wird<sup>5</sup>. Die

 $^3$ Das Helpdesk bedient auch die nationale schweizer Grid-Initiative NGI-CH und die Nutzer und Rechenzentren des ehemaligen ROC DECH (Regional Operations Centre Deutschland/Schweiz) in Deutschland.

<sup>&</sup>lt;sup>4</sup>NGI steht für National Grid Initiative. NGI-DE ist die deutsche NGI innerhalb von EGI [26].

<sup>&</sup>lt;sup>5</sup>Am First-Level-Support beteiligt sind CSCS (Schweiz), DESY, FhG, FZJ, KIT und LRZ im wöchentlichen Wechsel.

Region DECH besteht aus Deutschland und der Schweiz und wird durch die deutsche nationale Grid-Initiative NGI-DE und ihre schweizer Entsprechung NGI-CH repräsentiert. Der First-Level-Support leitet das Ticket an einen Second-Level-Support weiter, der das Problem löst oder gegebenenfalls an einen Third-Level-Support weitergibt.

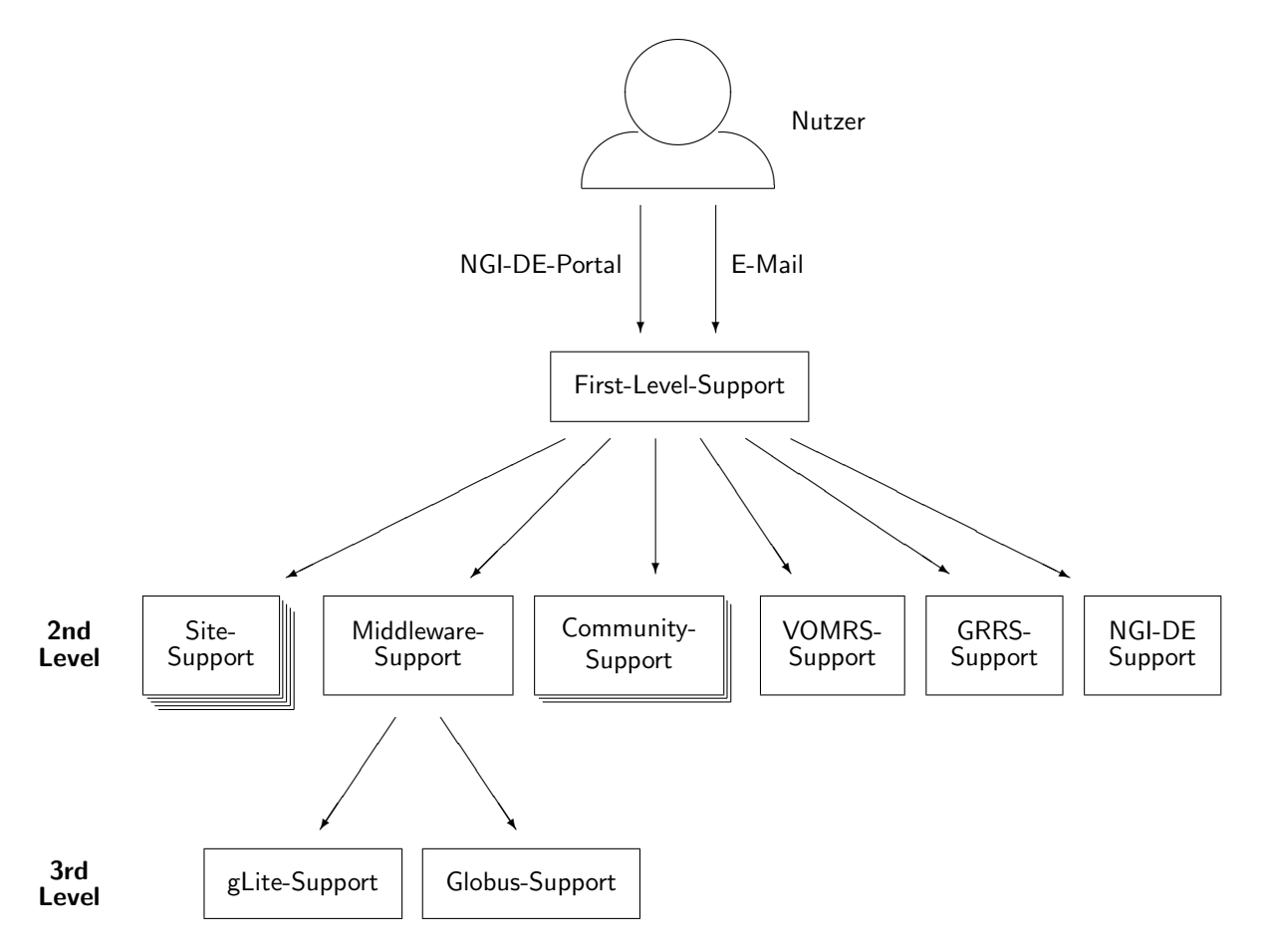

Abbildung 1: Aufbau des D-Grid User Support

Im Second-Level-Support gibt es verschiedene Arten von Support-Units:

- den Site-Support, der von Experten in den Sites geleistet wird
- den Middleware-Support, über den die D-Grid-Experten für die drei Middleware-Systeme gLite, Globus und UNICORE erreichbar sind und der auch als Bindeglied zum Entwickler-Support der jeweiligen Middleware fungiert
- den Community-Support, der die Verbindung zu Community-spezifischen Support-Strukturen repräsentiert
- Teams, die für den Betrieb und die Weiterentwicklung zentraler Dienste wie VOMRS (Virtual Organisation Membership Registration Service) oder GRRS (Grid Resource Registration Service) zuständig sind und dafür Support leisten

Der Third-Level-Support besteht aus Teams, mit denen eine Second-Level-Support-Unit zusammenarbeitet, die aber selbst nicht als Second-Level-Support-Unit eingetragen sind. Beim Third-LevelSupport handelt es sich bisher immer um Support-Strukturen außerhalb von D-Grid. Dies ist der Fall beim Support für die Middlewares Globus und gLite.

Hauptzugang zum Helpdesk des D-Grid ist das NGI-DE-Portal<sup>6</sup>. Dieses bietet eine Eingabemaske für Tickets, eine Suchfunktion für Tickets und eine News-Funktion zur Ankündigung von Betriebsunterbrechungen und anderen Ereignissen, die mit dem Grid-Betrieb zusammenhängen.

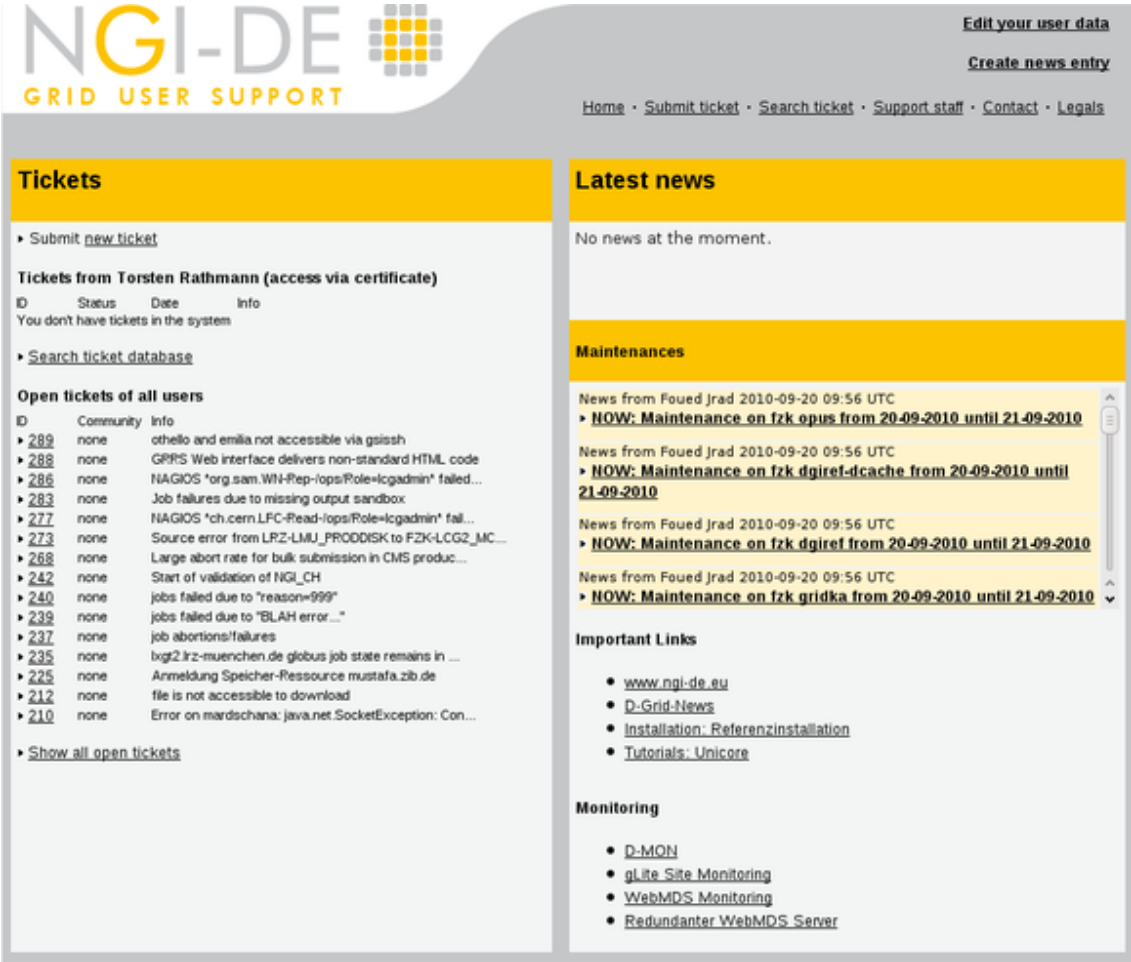

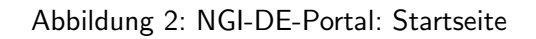

Der D-Grid User Support bietet seine Dienste in englischer Sprache an. Auch die Support-Mitarbeiter aus den Communities sind gehalten, ihre gesamte Kommunikation im Helpdesk auf Englisch abzufassen. Nutzer dürfen Fragen auch auf Deutsch stellen. Die weitgehende Vereinheitlichung der Sprache erleichtert später die Suche in der Datenbank und die Zusammenstellung von FAQs.

Ein weiterer Grund für die Verwendung des Englischen ist die Verknüpfung des D-Grid User Support mit dem rein englischsprachigen GGUS (Global Grid User Support) [25], dem Helpdesk der European Grid Infrastructure (EGI) [26]. Beide Support-Dienste sind synchronisiert: Wird ein Ticket vom einen an den anderen Helpdesk zugewiesen, wird ein identisches Ticket im anderen System geöffnet.

 $6$ Das NGI-DE-Portal https://helpdesk.ngi-de.eu/ hat im Mai 2010 das DGUS-Portal abgelöst, das über viele Jahre der am häufigsten genutzte Zugang zum D-Grid User Support war. Die Inhalte (Tickets) des alten DGUS-Portals sind auch weiterhin suchbar unter https://helpdesk.ngi-de.eu/index.php?mode=ticket\_ search&archive=dgus

#### Support-Infrastruktur Version 2.2.1

Offnet z.B. ein Deutscher im NGI-DE-Portal ein Ticket, in dem es um eine Ressource in Italien ¨ geht, wird dieses Ticket synchronisiert und kann dann von den italienischen Kollegen im GGUS bearbeitet werden. Das "Zwillingsticket" besitzt lediglich eine andere ID. Jede Bearbeitung eines<br>sunahmeisischen Tielete wird och im "Zwillingsticht" nachsetzenen as dass die Tielete sont synchronisierten Tickets wird sofort im "Zwillingsticket" nachgetragen, so dass die Tickets samt<br>Uistere immer identiech sind. Derüher hinere richt es auch sine Synchronisation mit dem Uskadeels History immer identisch sind. Darüber hinaus gibt es auch eine Synchronisation mit dem Helpdesk-System des NGI-CH.

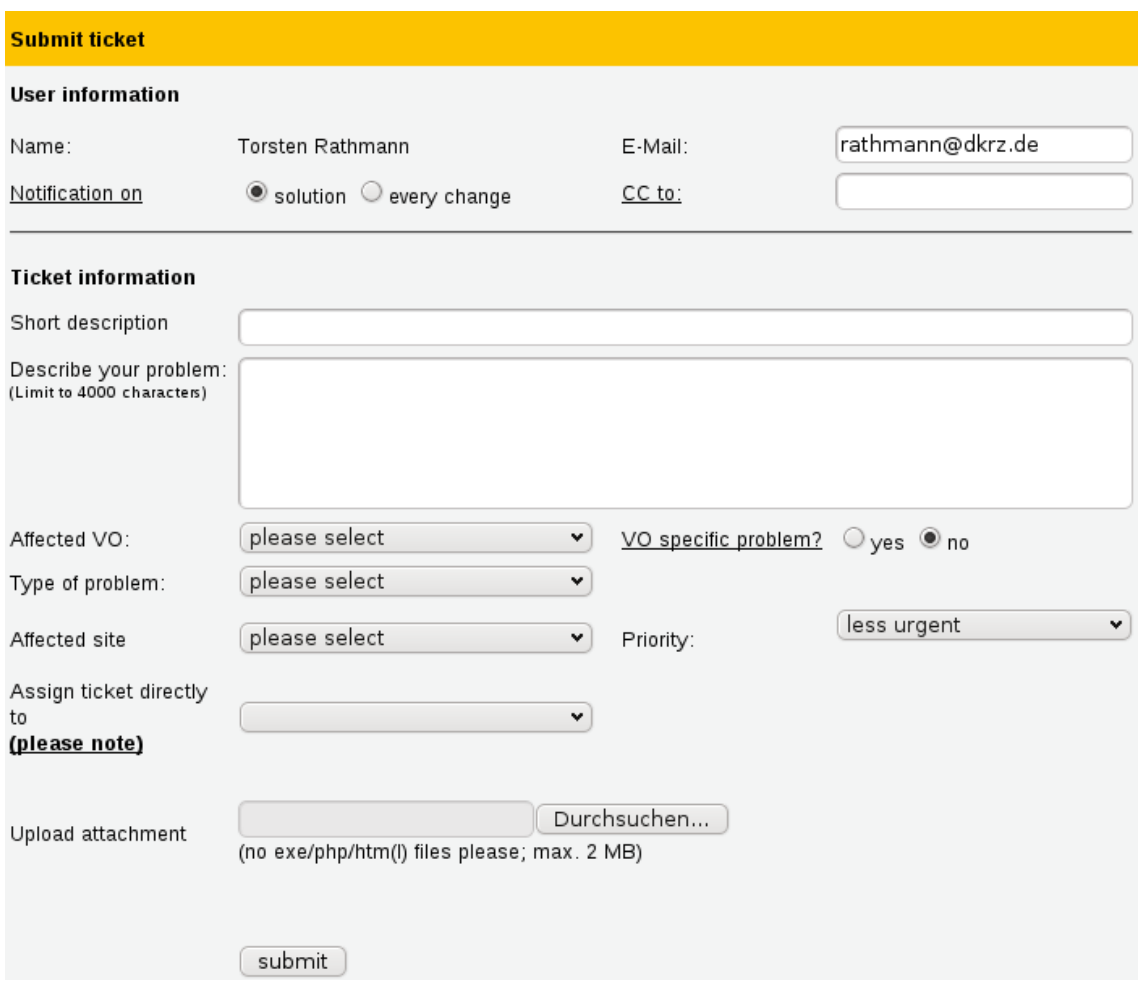

Abbildung 3: NGI-DE-Portal: Ticket-Eingabeformular

Communities können sich auf dem Ticket-Eingabeformular unter "Type of problem" Community-<br>Servifielle Aussicht und texter von Jessen Menschlässen Mänlichkeit bei kiehen aus MediCeid-Ce spezifische Auswahlpunkte eintragen lassen. Von dieser Möglichkeit hat bisher nur MediGrid Gebrauch gemacht. Wer im Ticket-Eingabeformular als VO "medigrid" angibt und "VO specific" =<br>wei" helsenant weter. Twee of reaktors" sins MediGrid specifieshe August! "yes", bekommt unter "Type of problem" eine MediGrid-spezifische Auswahl.<br>.

Beim Aufruf des NGI-DE-Portals wird ein persönliches Zertifikat abgefragt. Wer kein Zertifikat hat, kann das Portal aber trotzdem nutzen. Diese Möglichkeit wurde eingerichtet, um auch Tickets mit Problembeschreibungen und Fragen zum Zertifikat zu gestatten. Für den Zugang zum NGI-DE-Portal ohne Zertifikat benötigt man eine Nutzerkennung und ein Passwort. Um diese zu bekommen, muss ein Webformular ausgefüllt werden.

Das Portal ermöglicht auch die Öffnung von Tickets, die sich auf ein bereits vorhandenes Ticket

beziehen. Es gibt zwei Arten von Folgetickets, die die Reihenfolge der Abarbeitung determinieren, Slave-Tickets und Child-Tickets. Bei der Master/Slave-Variante können die Slave-Tickets erst geschlossen werden, wenn das Master-Ticket zuvor geschlossen wurde. Die Sklaven arbeiten eben mindestens so lange wie der Herr. Umgekehrt ist es bei der Parent/Child-Variante. Das Parent-Ticket kann erst geschlossen werden, wenn die Childs schon alle geschlossen sind. Die Eltern kommen erst zur Ruhe, wenn alle Kinder friedlich schlafen. Es gibt außer Master/Slave und Parent/Child noch die Cross-Reference, mit der man — ohne die Abarbeitungsreihenfolge vorzugeben — einfach so ein anderes Ticket referenzieren kann.

Tickets können auch durch Senden einer E-Mail an helpdesk@ngi-de.eu geöffnet werden. Der Inhalt der E-Mail wird automatisch ins Ticket übernommen. Dabei werden nicht alle Felder gefüllt, die die Eingabemaske des NGI-DE-Portals bereithält. Dafür ist der Zugang über E-Mail so einfach, dass auch technikferne Grid-Anwender keine Schwierigkeiten haben sollten. Im Helpdesk-System wird ein per E-Mail geöffnetes Ticket ebenso gehandhabt wie ein über das Portal geöffnetes.

Im Laufe der Bearbeitung werden alle Bearbeitungsschritte und Statusänderungen in die History des Tickets aufgenommen. Jeder History-Eintrag enthält den Namen des Bearbeiters, Datum und Uhrzeit des Eintrags und was getan worden ist. Durch Aktivieren der Subscribe-Funktion kann jeder alle Updates eines Tickets erhalten.

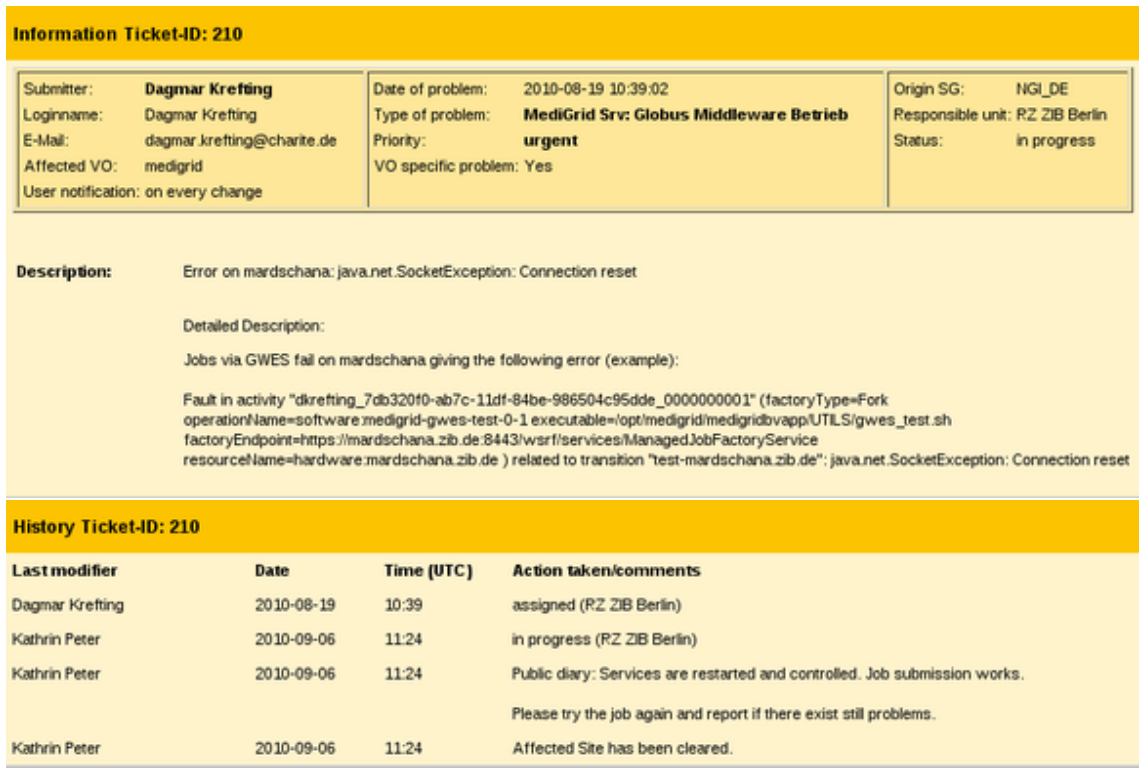

Abbildung 4: NGI-DE-Portal: Ticket-Bearbeitungsformular, obere Teile. Mit freundlicher Genehmigung von Dagmar Krefting und Kathrin Peter. Neben dem hier gezeigten, für alle sichtbaren public diary gibt es noch das internal diary, welches nur Bearbeiter einsehen können. Letzteres dient der Kommunikation zwischen Bearbeitern z.B. uber Sicherheitsmechanismen. ¨

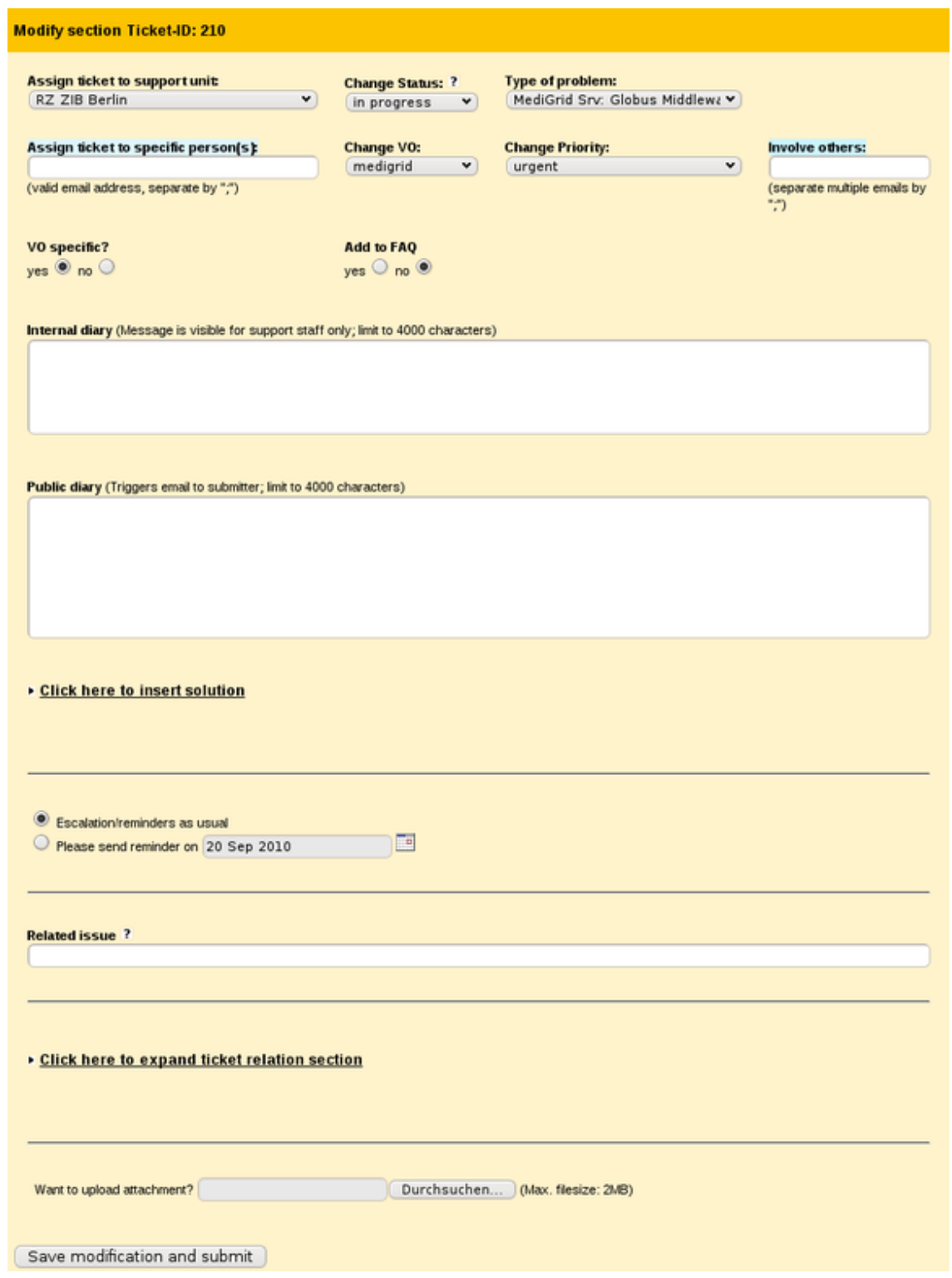

Abbildung 5: NGI-DE-Portal: Ticket-Bearbeitungsformular, unterer Teil

Neue Communities sind im D-Grid User Support willkommen und können ihre Support-Teams als Second-Level-Support-Units in den D-Grid User Support einbringen. Dafür wird Folgendes benötigt:

- Die E-Mail-Adresse einer Mailingliste, uber die die neue Support-Unit erreichbar ist. Die Liste ¨ sollte unmoderiert sein und auch Beiträge von Nicht-Listenmitgliedern ohne Einschaltung eines Moderators zulassen, damit Tickets ohne Verzögerung weitergeleitet werden können. Das Helpdesk-System selbst ist ein solches Nicht-Listenmitglied, von dem nur Mails erwartet werden, an das aber keine Mails geschickt werden sollen.
- Die Mitarbeiter der neuen Support-Unit müssen ein Registrierungsformular ausfüllen.

Empfehlungen für Entscheider: Da die Integration einer Support-Unit in den D-Grid User Support so einfach ist, sei sie hiermit ausdrücklich empfohlen. Durch die Integration ihres Supports in den D-Grid User Support wird der neuen Community die Entwicklung bzw. Implementierung eines eigenen Helpdesk-Systems erspart. Spätestens wenn die neue Community Ressourcen für das Kern-D-Grid bereitstellen will, muss ein entsprechender Site-Support in den D-Grid User Support integriert werden.

#### 4.4 Webformulare mit Sendefunktion

An Stelle eines Portals mit Helpdesk-System könnte auch ein schlichtes Webformular verwendet werden. Die Formularinhalte würden nach dem Abschicken weitergeleitet werden, z.B. an eine Mailingliste.

Eine solche Konstruktion besitzt TextGrid [27], siehe Abbildung 6. Das Formular enthält wesentlich weniger Felder als das sonst bei TextGrid verwendete JIRA-Helpdesk-System. Durch die bewusst einfache Gestaltung sollen Nutzer ermutigt werden, ihre Anliegen bekannt zu machen. Im Hintergrund wird der Formularinhalt an eine Mailingliste und an JIRA geschickt. Es wird also zugleich auch ein Ticket geöffnet und dieses in Helpdesk-üblicher Weise bearbeitet. Die Grenzen zwischen

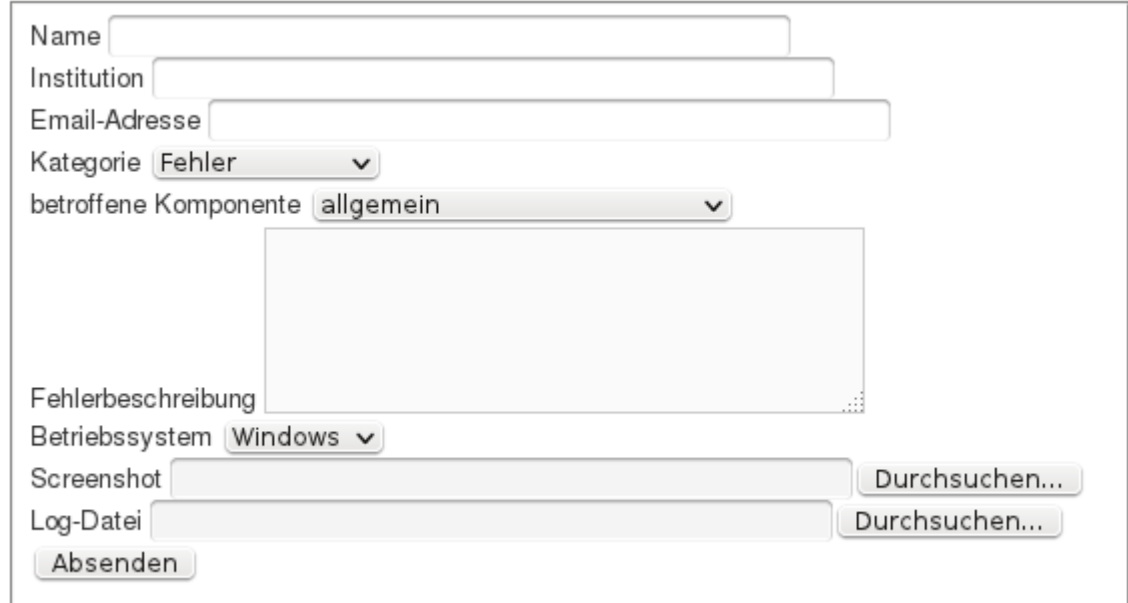

#### Abbildung 6: Support-Webformular [27] von TextGrid

# 5 Application-Porting-Support

Ein Application-Porting-Support hat neben Beratung die Aufgabe, den Code einer Anwendung so zu ergänzen bzw. abzuändern, dass die Anwendung im Grid lauffähig ist.

Eine Grid-Anwendung soll die Ressourcen des Grid, viele Compute-Elemente und Storage-Elemente, möglichst gut nutzen. Beispielsweise sollte eine Anwendung mit hohen Compute-Anforderungen in der Lage sein, die Arbeit auf viele Compute-Elemente zu verteilen und so eine höhere Rechengeschwindigkeit zu erreichen.

Compute-Aufträge müssen in sinnvoller Reihenfolge an die einzelnen Compute-Elemente abgegeben und die Ergebnisse nach Abarbeitung eingesammelt werden. Es muss dafür gesorgt werden, dass alle nötigen Input-Dateien auf dem jeweiligen Compute-Element zur Verfügung stehen, bevor diese gebraucht werden. Dafür müssen die Daten in der Regel von einem anderen Rechner auf das Compute-Element kopiert werden.

Im Grid regelt üblicherweise ein Workflow, welcher Teilauftrag wann wohin gegeben wird — in der richtigen Reihenfolge und mit den richtigen Vorbereitungen wie Datentransfers — und was im Fehlerfall zu geschehen hat. Die Programmierung solcher Workflows ist häufig Arbeit von Spezialisten. Ein Application-Porting-Support ist auf die Mitarbeit solcher Spezialisten angewiesen.

Das Ende April 2010 ausgelaufene europäische Großprojekt EGEE (Enabling Grid for E-SciencE) [28] hatte mit dem NA4 Application Porting Support [29] einen spezialisierten Support, der sich ausschließlich der Portierung von Anwendungen auf das Grid gewidmet hat. Im D-Grid gibt es keinen Application-Porting-Support an zentraler Stelle.

Teams, die ausschließlich Application-Porting-Support leisten, können sich auch die Communities normalerweise nicht leisten. Stattdessen gab es bisher Community-interne Unterstützung durch Spezialisten, die noch andere Aufgaben haben. Nutzer und Applikationsentwickler sind in die Portierung mit einbezogen.

Empfehlungen für Entscheider und technisches Personal: Da die Portierung einer Applikation ins Grid mit einem nicht zu unterschätzenden Aufwand verbunden ist, könnte es lukrativ sein, sich externe Unterstützung zu holen. Gleich für mehrere Communities arbeiten z.B. einige der im D-Grid vorhandenen Workflow-Spezialisten. Viele stammen aus spezialisierten Informatik-Arbeitsgruppen. Empfehlenswert ist die Einbindung entsprechender Institutionen schon bei der Beantragung von Fördermitteln.

Ein möglicher Ansprechpartner sind auch die Middleware-Anbieter. In deren Entwickler- und Supportteams ist das nötige Fachwissen vorhanden. Middleware-Anbieter sind daran interessiert, dass ihre Software verwendet wird und dass der Nutzerkreis möglichst groß ist. Eine Verpflichtung einen Porting-Support zu leisten gibt es jedoch nicht.

Weitere mögliche Ansprechpartner könnten Ressourcenanbieter sein und zwar dann, wenn das D-Grid auf ein Geschäftsmodell umgestellt werden sollte, das auf Bezahlung der Ressourcennutzung basiert. Sollte ein solches Geschäftsmodell verwirklicht werden, hätten Ressourcenanbieter ein Interesse daran, dass ihre Maschinen gut ausgelastet sind.

Eine zusätzliche Grid-Applikation kann aber nicht nur die Auslastung einer angebotenen Ressource erhöhen. Auch der Bekanntheitsgrad des Ressourcenanbieters kann steigen, insbesondere wenn Forschungsprojekt und Ressourcenanbieter zu einer gemeinsamen Offentlichkeitsarbeit zusammenfinden. Bieten Sie gemeinsame ¨ Veröffentlichungen in Fachzeitschriften, Grid-Magazinen und internen Nachrichtenblättern sowie gemeinsame Pressemitteilungen an. Der Bekanntheitsgrad Ihres Forschungsprojektes wächst nebenbei mit.

## 6 Grundlegende Entscheidungen vor Aufbau eines Support

In diesem Kapitel folgen einige Empfehlungen zu Fragen, die von grundlegender Bedeutung in der Anfangsphase des Projektes sind und schon vor Projektbeginn geklärt sein sollten. Eine dieser Fragen ist, wann der technische Support geplant und aufgebaut werden sollte.

Empfehlung für Entscheider: Grundsätzlich sollte der Support schon im Projektantrag mit eingeplant sein und nicht erst nachträglich aufgebaut werden. Der Support ist im Grid besonders gefordert, wenn Änderungen technischer Art vorgenommen werden. Beispielsweise zieht die Einführung neuer Hardware- oder Software-Komponenten meist deutliche Spitzen in der Zahl von Anfragen und gegebenenfalls Fehlermitteilungen nach sich. Entsprechend sollte der Support in der Anfangsphase eines Grid-Projektes zügig mit aufgebaut werden, weil am Anfang üblicherweise viele neue Komponenten eingeführt werden.

Wo sollte der Support lokalisiert sein?

Empfehlung für Entscheider: Support-Mitarbeiter sollten leichten Zugang zu allen benötigten Ressourcen und Informationen haben. Gute Informationskanäle ergeben sich häufig bei räumlicher Nähe. Es ist beispielsweise ungünstig, die Entwicklung einer wichtigen Komponente am einen Standort, den zugehörigen Support aber woanders zu haben. Inseln reinen Supports sollten vermieden werden.

Wer sollte im Support mitarbeiten? In internationalen Großprojekten wie dem 2010 ausgelaufenen EGEE-Projekt gab es Mitarbeiter, deren einzige Aufgabe technischer Support war. In kleineren Grid-Projekten ist das schon aus Kostengründen schwer zu realisieren. Hier nehmen fast alle Support-Mitarbeiter noch weitere Aufgaben war, z.B. Software-Entwicklung.

Empfehlung für Entscheider: Mitarbeiter in Entwicklung und Betrieb sollten in den Support eingebunden sein. In Arbeitsverträgen bzw. Tätigkeitsbeschreibungen sollten Support-Aufgaben genannt sein.

Die Einbindung von Entwicklung und Betrieb in den Support hat folgende Vorteile:

- Der Informationsfluss zwischen Entwicklung und Betrieb auf der einen Seite und dem Support auf der anderen Seite verbessert sich erheblich.
- Support als nutzernahe Tätigkeit fördert das Verständnis für die Probleme des Nutzers. Es ist wichtig, nicht nur die Nutzer in der Cyberinfrastruktur aufgehen zu lassen, sondern umgekehrt die Cyberinfrastrukturexperten in dem, was die Nutzer vollbringen wollen.
- Die Support-Tätigkeit lastet auf mehr Schultern, als wenn Support und Entwicklung/Betrieb strikt getrennt wären. Die typischen Lastspitzen bei technischen Änderungen können zumindest theoretisch leichter abgearbeitet werden.

# 7 Campus-Verbrückung

Campus-Verbrückung (Campus-Bridging) soll die integrierte Nutzung der persönlichen Computer-Ausstattung des Wissenschaftlers, der virtuellen Forschungsumgebung des Campus, virtueller Forschungsumgebungen anderer Institutionen und der virtuellen Forschungsumgebungen auf regionaler, nationaler und internationaler Ebene in einer Weise ermöglichen, dass diese alle funktionieren, als ob sie sich ganz in der Nähe des Wissenschaftlers befänden [30].

Für den einzelnen Wissenschaftler ist es schwierig, sich einen Überblick über alle diese Ebenen zu verschaffen. Schon das Auffinden von geeigneten Ressourcen und Diensten kann eine Herausforderung sein. Und wenn diese gefunden sind, gilt es herauszufinden, wie und unter welchen Bedingungen (Policies) diese genutzt werden können. Umgekehrt ist es schwierig für Projekte aus dem Bereich virtuelle Forschungsumgebungen, kleine Communities und deren Bedarf zu identifizieren. Insbesondere könnte der Support für virtuelle Forschungsumgebungen besser mit der Nutzerberatung der Campus-Rechenzentren koordiniert sein.

Einen interessanten Ansatz verfolgt hier bwGRiD [31], das Ressourcen-Grid der staatlichen Universitäten Baden-Württembergs. Die im Rahmen dieses vom Land Baden-Württemberg geförderten Projektes angeschaffte Hardware wird an den Standorten in zweierlei Weise genutzt, einmal im Grid unter Globus, andererseits aber auch als Cluster außerhalb des Grid. Lokalen Support für bwGRiD und Cluster leistet derselbe Rechenzentrumsmitarbeiter vor Ort. Diese Verknupfung von ¨ Grid-Support mit der Nutzerberatung des Rechenzentrums erleichtert die parallele Nutzung beider Strukturen und den Übergang von der einen zur anderen. Weitere Vorteile beim Übergang sind die Gleichheit der Hardware und eines Teils der Software-Ausstattung.

Dadurch dass die an bwGRiD beteiligten Rechenzentren auch allgemeine Nutzerberatung leisten, ist bei Bedarf schnell ein Berater gefunden, der in Sachen persönliche Ausstattung beraten kann. Die Verbindung zur nationalen Grid-Ebene ist durch die Einbindung von bwGRiD ins D-Grid und den D-Grid User Support hergestellt. Insgesamt ist nicht nur die Verknüpfung des Supports für verschiedene Ebenen virtueller Forschungsumgebungen gelungen, sondern auch die mit der allgemeinen Nutzerberatung des lokalen Campus.

Darüber hinaus hat bwGRiD einen effektiven, zweistufigen Software-Support, der Beratung und Service-Leistungen wie Installation umfasst. Jeder bwGRiD-Standort bietet lokalen First-Level-Support an und ist zusätzlich für bestimmte Software-Pakete oder Fachgebiete zuständig. Heidelberg/Mannheim betreut z.B. GEANT4, ROOT und — zusammen mit Ulm — Message Passing Interface (MPI). Karlsruhe ist hingegen für Fluiddynamik zuständig, Konstanz und Ulm für Chemie. Die Aufteilung des Second-Level-Support in Zuständigkeitsbereiche hat da seine Grenze, wo Software lokal lizensiert ist. Lokal lizensierte Software wie z.B. das Quantenchemie-Paket GAUSSIAN wird lokal betreut. Meist gibt es keine Alternative zum Erwerb einer lokalen Lizenz, weil für viele kommerzielle Produkte noch immer keine Grid-Lizenz angeboten wird.

## 8 Authentifizierung und Support in den Photonenwissenschaften

Allen Support-Systemen gemeinsam ist das Problem der Authentifizierung (Nachweis der Identität des Nutzers). Einrichtungsübergreifende Support-Infrastrukturen oder communitybasierte Systeme sollten in der Lage sein, Anfragen einem Nutzer eindeutig zuzuordnen. Im Grid-Umfeld können Nutzer sich mittels ihres Grid-Zertifikates authentifizieren. In einigen Communities hat sich die Verwendung von X.509-Zertifikaten aber nicht durchgesetzt.

Die Photon Science Communities, einerseits vertreten durch die Betreiber der Photonen-Quellen, andererseits durch die User-Organisationen, bauen zur Zeit ein System [32] auf, das es jedem Nutzer aller europäischen Photonen- und Neutronen-Quellen erlaubt, eine eindeutige und bleibende Identität zu erhalten. Das System ist Shibboleth-basiert [33] und erlaubt die einfache Integration in bestehende, lokale Nutzer-Management- und Support-Systeme.

Unter Shibboleth brauchen sich Nutzer während einer Session nur einmal zu authentifizieren, auch wenn sie mehrere Dienste in Anspruch nehmen, die auf verschiedenen Servern bereitgestellt werden (Single Sign-On). Der Nachweis der Identität ist zudem komfortabel. Ein Nutzer möchte auf eine Ressource zugreifen, z.B. ein Helpdesk-System. Ist der Nutzer noch nicht authentifiziert, wird er automatisch zu einem Lokalisierungsdienst umgeleitet, der eine Auswahl von Einrichtungen anbietet. Der Benutzer wählt seine Heimateinrichtung aus und wird zu dieser weitergeleitet. Dort authentifiziert er sich z.B. mit Benutzernamen und Passwort und wird nach erfolgreicher Authentifizierung zurück zur gewünschten Ressource geleitet. Im Gesamtsystem, z.B. einem Grid, hat er nun Zugriff auf alle Ressourcen, für die er als berechtigter Nutzer eingetragen ist.

Da sich das System der Photonenwissenschaften zur Zeit in der Testphase befindet, ist nur ein kleiner Teil der möglichen Services bislang implementiert. Allerdings sind bereits verschiedene communityweit nutzbare Werkzeuge im Testbetrieb, wie ein Helpdesk, Community-Forum, Issue-Tracker, Wiki und Dokumenten-Managementsystem. Um von Synergien zu profitieren, steht der Support bei wiederkehrenden Aufgaben, die an allen beteiligten Einrichtungen in ähnlicher Form anfallen, an zentraler Stelle. Behandelt werden typische Fragen wie

- Wie erstelle ich ein erfolgreiches Proposal?
- Wie kann ich Messzeit beantragen?
- Wie bekomme ich finanziellen Support für ein Experiment?
- Welche Instrumente sind für mein Problem geeignet?
- Was sind die geeigneten Werkzeuge um meine Daten zu analysieren?
- Wo finde ich meine Daten?
- Ich habe ein Problem, wer kann mir helfen?
- Ich habe mein Passwort vergessen!

Dagegen ist nicht geplant, fachspezifischen Support zentral anzubieten. Da die Nutzer-Communities aus vielen unterschiedlichen wissenschaftlichen Bereichen kommen (von Plasma-Physik bis Paläontologie), können fachspezifische Probleme nur innerhalb der Fach-Community gelöst werden. Eine globale Support-Infrastruktur könnte in solchen Fällen bestenfalls als First-Level-Support agieren.

# Anhang

# A Support-Strukturen in den Communities der ersten D-Grid-Phase

Im WissGrid-Deliverable 2.1.1 [1] wurde eine Sichtung von Arbeiten der in der ersten D-Grid-Phase gegründeten Community-Grids vorgenommen. Dabei wurden auch zu den Themen Support und Training Berichte gesammelt. Die Tabellen in diesem Anhang sind eine Kurzfassung daraus angereichert mit einigen zusätzlichen Informationen. Sie sollen einen Vergleich der Communities erleichtern.

|                                                                                                  | <b>HEP-Grid</b>                                                                                                    | <b>MediGrid</b>                                                                                                    | C3Grid                                                           | AstroGrid-D                      | <b>TextGrid</b>                          |
|--------------------------------------------------------------------------------------------------|----------------------------------------------------------------------------------------------------|----------------------------------------------------------------------------------------------------|------------------------------------------------------------------|----------------------------------|------------------------------------------|
| Gibt es ein<br>einheitliches<br>Dokumenten-<br>management?                                       | Nein                                                                                                    | Nur für Deliverables und andere<br>offizielle Dokumente                                                                    | <b>Nein</b>                                                      |                                  |                                          |
| Wer stößt die<br>Überarbeitung<br>eines Support-<br>Dokumentes<br>an?                            | Nicht formal festgelegt                                                                                                    |                                                                                                    |                                                                  |                                  |                                          |
| Wie werden<br>Support-<br>Dokumente<br>aktualisiert?                                             | Experimentspezifische<br>Dokus werden von<br>den Experimenten<br>evaluiert, u.a. in<br>User-Meetings unter<br>Beteiligung der<br>Service-Betreiber | Im Wiki darf jeder, der ein Nutzerkonto hat, in jede<br>Seite schreiben. Support-Seiten werden so im Team<br>aktualisiert. |                                                                  |                                  |                                          |
| Dienen wiss.<br>Aufsätze oder<br>Vortragsfolien<br>gelegentlich<br>als Ersatzdo-<br>kumentation? | Ja                                                                                                    | Ja                                                                                                    | Ja.                                                              | <b>Nein</b>                      | <b>Nein</b>                              |
| In welchen<br>Formaten<br>liegen<br>Supportdokus<br>i.d.R. vor?                                  | PDF oder Wiki                                                                                                    |                                                                                                    |                                                                  | LAT <sub>F</sub> X, PDF,<br>HTMI | Wiki, PDF,<br>Word, Video,<br>Screencast |
| Welche<br>Support-<br>Dokumente<br>liegen auf<br>zentralem<br>Server, welche<br>dezentral?       | Alle relevanten Dokus<br>auf zentralen<br>EGEE/DECH-Servern                                                                                        | Wiki und<br>Deliv. zentral,<br>Doku der<br>Anwendungs-<br>entwicklung<br>dezentral                                         | Software-Dokus bei den<br>Software-Repositories,<br>Rest zentral |                                  | Gesamte Do-<br>kumentation<br>zentral    |

Tabelle 1: Schriftliche Support-Dokumente

Die Tabellen dokumentieren zahlreiche Ahnlichkeiten aber auch Unterschiede zwischen den unter- ¨ suchten Communities. An vielen Stellen sichtbar ist die Sonderrolle der Hochenergiephysik (HEP). HEP-Grid ist stark in die internationale Forschung eingebunden, insbesondere die am CERN. Neben D-Grid werden EGI [26] und viele weitere Grid-Infrastrukturen weltweit genutzt. Andererseits ist die HEP-Community in Experimente gegliedert, allen voran die vier großen Detektor-Experimente Alice, ATLAS, CMS und LHCb des Large Hadron Collider am CERN. Beides, sowohl die Eigenständigkeit der Experimente als auch die internationale Einbindung zeigen sich nicht zuletzt beim Support. Bei den Experimenten gibt es eigene Support-Strukturen; andererseits gibt es eine Schnittstelle zum Global Grid User Support (GGUS) [25] von EGI.

|                                                 | <b>HEP-Grid</b>                                                                                                | <b>MediGrid</b>                                             | C3Grid                                         | AstroGrid-D                                                                                                    | <b>TextGrid</b>                            |
|-------------------------------------------------|----------------------------------------------------------------------------------------------------|-------------------------------------------------------------|------------------------------------------------|----------------------------------------------------------------------------------------------------|--------------------------------------------|
| Getrennte<br>Mailinglisten<br>für               | Experimente,<br>Admins.<br>Ankündigungen                                                                       | Allgemein,<br>Anwendungs-<br>entwicklung,<br>Visualisierung | Allgemein,<br>Ankündi-<br>gungen,<br>Techniker | Admins                                                                                                    | Support,<br>weitere für<br>Entwickler      |
| Helpdesk                                        | Mit<br>Schnittstelle zu<br>GGUS                                                                                | <b>DGUS</b>                                                 | Im Aufbau                                      | <b>DGUS</b>                                                                                                    | <b>JIRA</b>                                |
| Sonst                                           | Experimente<br>haben eigene<br>Support-<br>Strukturen, die<br>als 1st-Level-<br>Support für<br>Nutzer agieren. |                                                             | Internetforum<br>im Aufbau                     | Nutzer-<br>Support per<br>Mail durch<br>AIP-Team<br>(Eingaben<br>werden durch<br>Moderator<br>weitergeleitet.) | Web-<br>formular<br>mit Sende-<br>funktion |
| Werden<br>Kern-D-Grid<br>Ressourcen<br>genutzt? | Ja                                                                                                    | Ja                                                          | Wenig                                          | Ja                                                                                                    | Wenig                                      |

Tabelle 2: Direkte Support-Strukturen

Die Nutzung von Kern-D-Grid-Ressourcen bedarf der Kommentierung. C3Grid und TextGrid sind reine Daten-Grids, d.h. dort wird höchstens im Rahmen der Datenvor- und -nachbereitung gerechnet. Der Zugriff auf die Daten ist bei beiden über ein Portal möglich. Ein persönliches Zertifikat ist dazu nicht erforderlich; es genügt eine Anmeldung per Benutzername und Passwort. Dies ist Wunsch der Nutzer. In der Anfangsphase war D-Grid recht stark auf das Grid als Compute-Grid ausgerichtet, insbesondere in Sicherheitsfragen. Ein Zugriff auf Kern-D-Grid-Ressourcen ist ohne persönliches Zertifikat nicht möglich. In der Folge wurden die Daten-Grids von C3Grid und TextGrid nicht in das Kern-D-Grid integriert.

Zu der Zeit, als diese Entscheidung getroffen wurde, schien der D-Grid User Support (DGUS) weit entfernt zu sein von den tatsächlichen Nutzeranliegen. Die Portalnutzer brauchen z.B. keinen Middleware-Support, weil die Middleware hinter der Portaloberfläche gut versteckt ist. Stattdessen kommen Fragen, wie Daten über das Portal geholt werden können und wie mit dem Lemmatisierer von TextGrid gearbeitet werden kann. Aus diesem Grunde wurde auf eine Integration des C3Gridund des TextGrid-Supports in DGUS verzichtet. Das Helpdesk-System von TextGrid besitzt keine

Schnittstelle zu DGUS. C3Grid baut erst jetzt ein Helpdesk-System auf.

Inzwischen dürften die Grundlagen für die Entscheidung, sich nicht DGUS anzuschließen, aber zumindest zum Teil entfallen sein. Das NGI-DE-Portal ermöglicht die Eintragung von Communityspezifischen Auswahlpunkten auf der Ticket-Eingabemaske, siehe Seite 15. MediGrid — selbst Portalbetreiber — nutzt diese Möglichkeit bereits. Die Tickets mit VO-spezifischen Anliegen werden an den zuständigen Community-Support weitergeleitet. Einen solchen Community-Support bei DGUS anzumelden ist jederzeit formlos möglich. Es muss lediglich eine Mailingliste angegeben werden, an die Community-spezifische Tickets weitergegeben werden können. Außerdem müssen sich die Support-Mitarbeiter einzeln mit Hilfe eines Webformulars anmelden, um Zugang zum Helpdesk-System zu bekommen.

|                                                                                                    | <b>HEP-Grid</b>                                                                                                    | <b>MediGrid</b>                                                                                          | C3Grid                                                      | AstroGrid-D                                                                             | <b>TextGrid</b>                                                                                                    |
|----------------------------------------------------------------------------------------------------|----------------------------------------------------------------------------------------------------|----------------------------------------------------------------------------------------------------|-------------------------------------------------------------|-----------------------------------------------------------------------------------------|----------------------------------------------------------------------------------------------------|
| Bekommt der Nutzer<br>eine Liste von<br>Mail-Adressen oder<br>Telefonnummern, die<br>direkte Anfragen bei<br>einem Spezial-Support<br>ermöglicht? | <b>Nein</b>                                                                                                    | Ja, diese<br>enthält z.B.<br>Portal-Admin<br>und Ansprech-<br>partner für<br>verschiedene<br>Anwendungen | <b>Nein</b>                                                 | Ja, diese<br>enthält die<br>RAs der<br>Institute.<br>Admins und<br>Ansprech-<br>partner | <b>Nein</b>                                                                                                    |
| Welche Unterstützung<br>gibt es für die<br>Portierung ins Grid?                                                                                   | Dafür eigene<br>Strukturen bei<br>Experimenten<br>Support für<br>spezielle<br>Applikationen<br>(z.B. ROOT,<br>Ganga) | Unterstützung<br>durch<br>Spezialisten                                                                   | Unterstützung durch<br>Entwickler und<br>Projektmitarbeiter |                                                                                         | Programmier-<br>sprints<br>Einbettung in<br>die Entwickler-<br>Mailingliste<br>Direkter<br>Zugriff auf<br>Kern-<br>TextGrid-<br>Entwickler |

Tabelle 3: Support-Adressenliste und Porting-Support

Die Frage, ob Nutzer eine Liste von Mail-Adressen oder Telefonnummern bekommen, die direkte Anfragen bei einem Spezial-Support ermöglicht, wird in den Communities unterschiedlich beantwortet, siehe Tabelle 3. Einerseits kann eine solche Liste den First-Level-Support entlasten. Andererseits ist der Support daran interessiert zu erfahren, wo Nutzer Probleme haben, und/oder die Anfragen werden gesammelt. Auf diesem Material kann später eventuell eine FAQ fußen.

Unterstützung bei der Portierung ins Grid gibt es in allen untersuchten Communities. Dabei kommen spezialisierte Mitarbeiter zum Einsatz.

Eng verbunden mit dem Support ist das Training. Ein gutes Training kann viele Anfängerfragen schon im Vorfeld klären. Umgekehrt kann Training bewirken, dass vorhandene Support-Strukturen effektiv genutzt werden. Insbesondere sollte die Hemmschwelle, sich überhaupt an einen Support zu wenden, abgebaut werden.

Tabelle 4 zeigt, dass alle aufgefuhrten Communities zumindest in der Vergangenheit Workshops mit ¨ Präsenztraining für Anfänger angeboten haben. TextGrid bietet darüber hinaus auch multimediale

|                                                                               | <b>HEP-Grid</b>                                                                                                 | <b>MediGrid</b>                                                                                                    | C3Grid                                                   | AstroGrid-D                              | <b>TextGrid</b>                                                                                                    |  |
|-------------------------------------------------------------------------------|----------------------------------------------------------------------------------------------------|----------------------------------------------------------------------------------------------------|----------------------------------------------------------|------------------------------------------|----------------------------------------------------------------------------------------------------|--|
| Wegweiser für<br>Anfänger                                                     | Atlas und CMS<br>bieten regelmäßige<br>Nutzer-Workshops,<br>HandsOn-Tutorials                                   | Jährlicher<br>Entwickler-<br>Workshop,<br>AG Visua-<br>lisierung                                                   | Support-<br>Portal im<br>Aufbau,<br>Nutzer-<br>Workshops | Globus-<br>HandsOn-<br>Workshops<br>(2x) | Online-Tutorials<br>für Nutzer und<br>Entwickler<br>(zielgruppen-<br>orientiert)<br>Regelmäßige<br>Nutzer- und<br>Entwickler-<br>Workshops |  |
| Wegweiser zu<br>national oder<br>international<br>korrelierten<br>Aktivitäten | Lokale wie<br>überregionale<br>Support-Strukturen<br>bieten Wegweiser zu<br>Tutorien, FAQs und<br>Workshops an. | Informationen zu übergreifenden<br>D-Grid-Aktivitäten durch Mailingliste,<br>analog für internationale Aktivitäten |                                                          |                                          | Regelmäßiger<br>Newsletter<br>Regelmäßige<br>Konferenzbesu-<br>che<br>Teilnahme an<br>Projekttreffen<br>verwandter<br>Initiativen          |  |
| Gab es eine<br>Zusammen-<br>arbeit mit<br>SuGI?                               | Nein                                                                                                    | Ja                                                                                                    |                                                          |                                          |                                                                                                    |  |
| Gibt es<br>Tutorien/e-<br>Learning, die<br>ohne SuGI<br>entstanden<br>sind?   |                                                                                                    |                                                                                                    | Ja                                                       |                                          |                                                                                                    |  |

Tabelle 4: Training

Online-Tutorials an [34].

Eine Fülle von multimedialen Informationen rund um das Grid bietet SuGI. SuGI steht für Sustainable Grid Infrastructure und ist eine Projektinitiative mit dem Ziel, Methoden und Konzepte sowie Hilfsmittel zu entwickeln, mit deren Unterstützung es möglich ist, Grid-Technologien auch kleinen und mittleren Rechenzentren zugänglich zu machen. Das eigentliche SuGI-Projekt ist Ende 2009 offiziell beendet worden. Die Schulungsmaterialien sind aber unter [11] weiter verfügbar.

## B Die D-Grid-Referenzinstallation

Das D-Grid ist ein Zusammenschluss einer Vielzahl von Sites. Die Referenzinstallation bildet ein Site mit allen unterstützten Software-Komponenten in Form eines Prototypen (D-Grid Standard-Site) ab.

Die D-Grid-Referenzinstallation dient im Support zur Reproduktion von Fehlern in einem definierten Umfeld und als Testplattform für neue Software-Versionen. Den Prototypen können auch Nutzer und Entwickler zum Testen nutzen. Hierzu ist lediglich eine D-Grid-Registrierung erforderlich, weil dieselbe Gridmap-Datei wie im D-Grid verwendet wird. Die virtuellen Organisationen des D-Grid sind auch im Prototypen vorhanden.

Unter der Webadresse

http://dgiref.d-grid.de

werden Download und Dokumentation der unterstützten Software angeboten:

- Die drei Grid-Middlewares des D-Grid: Globus, gLite und UNICORE
- dCache und OGSA-DAI als Datengrid-Software
- Cluster-Software

Die Referenzinstallation wird auch künftig zur Verfügung stehen. Sie wird seit Ende 2010 nicht mehr wie zuvor zweimal jährlich, sondern nur noch bei Bedarf (Security-Fixes) erneuert. Bevor ein Release zur neuen Referenzinstallation erklärt wird, wird dieses auf einer von der Referenzinstallation getrennten Plattform getestet. Beta-Releases dienen nur noch zum Testen von Security-Fixes, so dass das stabile Release im Wesentlichen so bleibt, wie es ist. Der Grund für diese Entwicklung ist nicht nur in der Umstellung des D-Grid auf eine nachhaltige Struktur und der damit verbundenen Unsicherheit in der Finanzierung zu suchen, sondern auch in der weitgehenden Konvergenz der Software nach einer Vielzahl von Release-Zyklen.

## C Support-Koordinierungsgruppe (SuKo)

Aufgabe der SuKo ist das Sammeln von Anforderungen der VOs und Ressourcenanbieter an den D-Grid User Support sowie Diskussion und Entscheidungen hierzu [35].

Fragen rund um den D-Grid User Support werden auf den SuKo-Treffen besprochen, wobei das NGI-DE-Portal zu den Hauptthemen gehört. Die SuKo-Treffen finden ein- oder zweimal jährlich statt.

Die SuKo ist Schnittstelle zur USAG (User Services Advisory Group), der Support-Koordinierung auf EGI-Ebene [26].

#### Literatur

- [1] WissGrid Arbeitspaket 2, Deliverable 2.1.1, CG-Materialien, Community-Überblick / Report, http://www.wissgrid.de/publikationen/deliverables/wp2/D-2.1.1.pdf
- [2] http://www.apache.org/
- [3] http://www.typo3.com/
- [4] Apache Lenya Open Source Content Management (Java/XML), http://lenya.apache.org/
- [5] http://www.wissgrid.de
- [6] http://de.wikipedia.org/wiki/Wiki
- [7] http://www.wikipedia.org/
- [8] http://www.mediawiki.org/
- [9] http://www.heise.de/open/artikel/Freie-Wiki-Systeme-im-Vergleich-221792. html
- [10] Homepages der deutschen Certification Authorities: DFN-PKI, http://www.pki.dfn.de/ GridKa-CA, http://www.gridka.de/cgi-bin/frame.pl?seite=/ca/d\_inhalt.html
- [11] SuGI-Schulungsportal, http://sugi.d-grid.de/
- [12] http://de.wikipedia.org/wiki/Mailingliste
- [13] http://forensoftware.de/
- [14] http://de.wikipedia.org/wiki/Kategorie:Webforen-Software
- [15] http://www.phpbb.com/
- [16] http://simplemachines.org/
- [17] http://community.invisionpower.com/
- [18] http://de.wikipedia.org/wiki/Issue-Tracking-System
- [19] § 87 Betriebsverfassungsgesetz, http://bundesrecht.juris.de/betrvg/\_\_87.html
- [20] Dienstvereinbarung für das Projekt "Informatik-RT" im Department Informatik der Univer-<br>Lität Ungeburg weischen der Universität Ungburg (Dienstatelle) und der Demanalräten der sität Hamburg zwischen der Universität Hamburg (Dienststelle) und den Personalräten der Universität Hamburg — ohne UKE, leider nicht mehr im Web verfügbar
- [21] § 5 Arbeitsschutzgesetz, http://bundesrecht.juris.de/arbschg/\_\_5.html
- [22] Kostenloser Request Tracker, http://bestpractical.com/rt/
- [23] Betriebskonzept für die D-Grid Infrastruktur, Abschnitt D-Grid User Support, http://dgi-2.d-grid.de/benutzer-dokumente.php
- [24] NGI-DE-Portal, https://helpdesk.ngi-de.eu/
- [25] Global Grid User Support (GGUS), https://gus.fzk.de/
- [26] European Grid Infrastructure, http://www.egi.eu/
- [27] Support-Webformular von TextGrid, http://www.textgrid.de/1-0/support.html
- [28] Enabling Grid for E-SciencE, http://www.eu-egee.org/
- [29] https://twiki.cern.ch/twiki/bin/view/EGEE/ApplicationPortingSupport
- [30] Campus-Bridging, http://www.isgtw.org/feature/research-report-campus-bridging
- [31] bwGRiD, http://www.bw-grid.de/
- [32] Photon Science Identifier, https://umbrella.psi.ch/
- [33] Shibboleth:
	- a) offizielle Webseite, http://shibboleth.net/
	- b) anschaulich, http://www.switch.ch/aai/about/shibboleth/
	- c) Wikipedia, http://de.wikipedia.org/wiki/Shibboleth\_(Internet)
- [34] Tutorials für das TextGridLab, http://www.textgrid.de/startseite/aktuelles/aktuelles-detail/article/ tutorials-fuer-das-textgridlab-veroeffentlicht.html?tx\_ttnews[backPid] =146&cHash=f937a5005a
- [35] Support-Koordinierungsgruppe-Kick-Off-Workshop, 3. und 4. Juli 2008 in Karlsruhe